# **CS062 DATA STRUCTURES AND ADVANCED PROGRAMMING**

## **12: Mergesort**

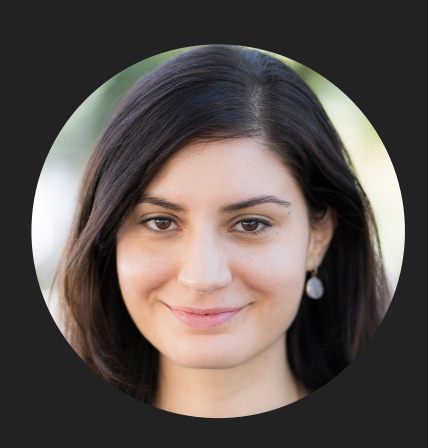

**Alexandra Papoutsaki she/her/hers**

Lecture 12: Mergesort

#### ▸ Mergesort

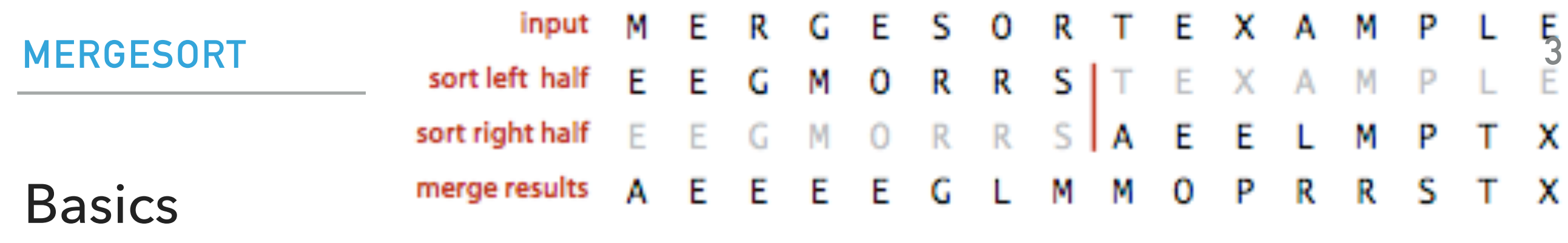

**Mergesort overview** 

- ▸ Invented by John von Neumann in 1945
- ▸ Algorithm sketch:
	- ▶ Divide array into two halves.
	- ▶ Recursively sort each half.
	- ▶ Merge the two halves

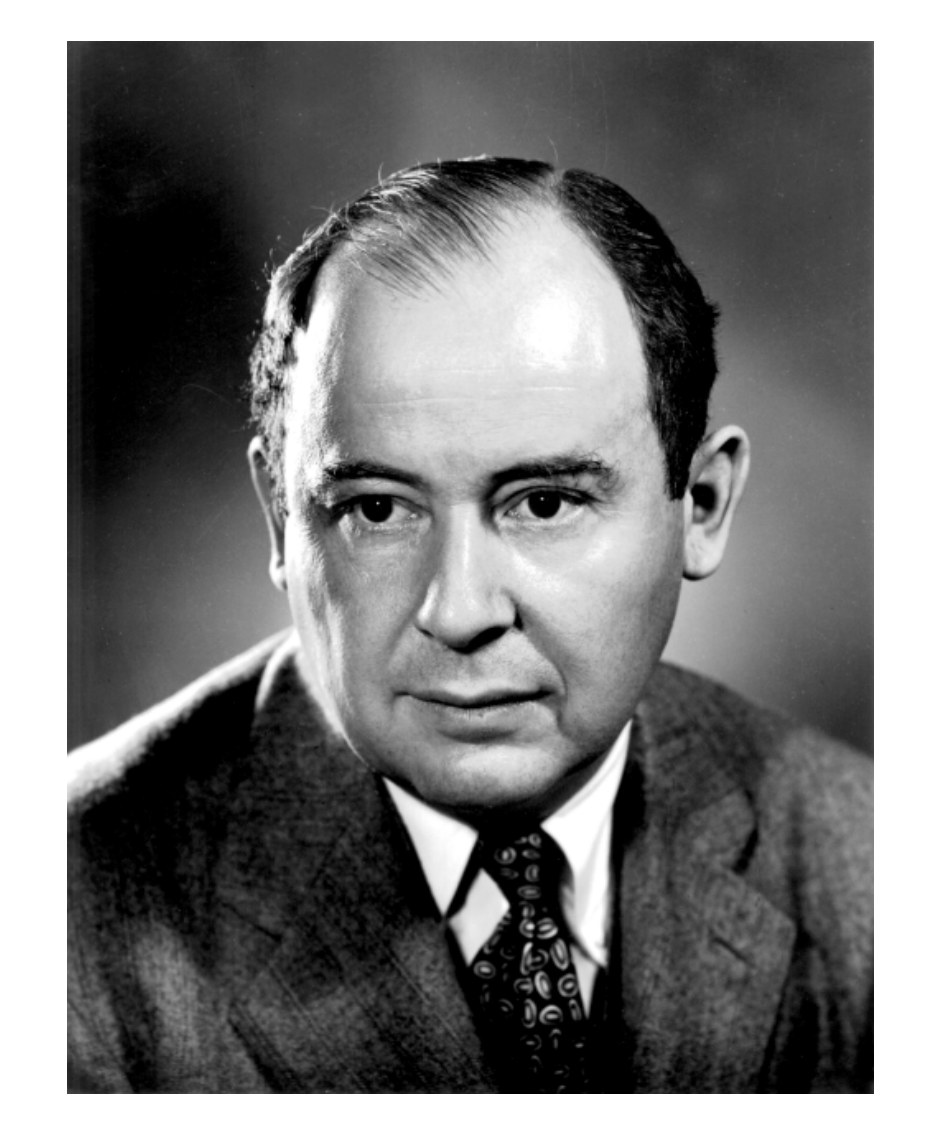

https://en.wikipedia.org/wiki/File:JohnvonNeumann-LosAlamos.gif

Merging two already sorted halves into one sorted array

```
 private static <E extends Comparable<E>> void merge(E[] a, E[] aux, int lo, int mid, int hi) {
        for (int k = \text{lo}; k \leq \text{hi}; k++){
            aux[k] = a[k]; }
        int i = lo, j = mid + 1;
        for (int k = \text{lo}; k \leq \text{hi}; k++) {
            if (i > mid) { // ran out of elements in the left subarray
                a[k] = aux[i++]; } else if (j > hi) { // ran out of elements in the right subarray
                a[k] = aux[i++]; } else if (aux[j].compareTo(aux[i]) < 0) {
                a[k] = aux[j++]; } else {
                a[k] = aux[i++]; }
         }
    }
```
Merging Example - copying to auxiliary array

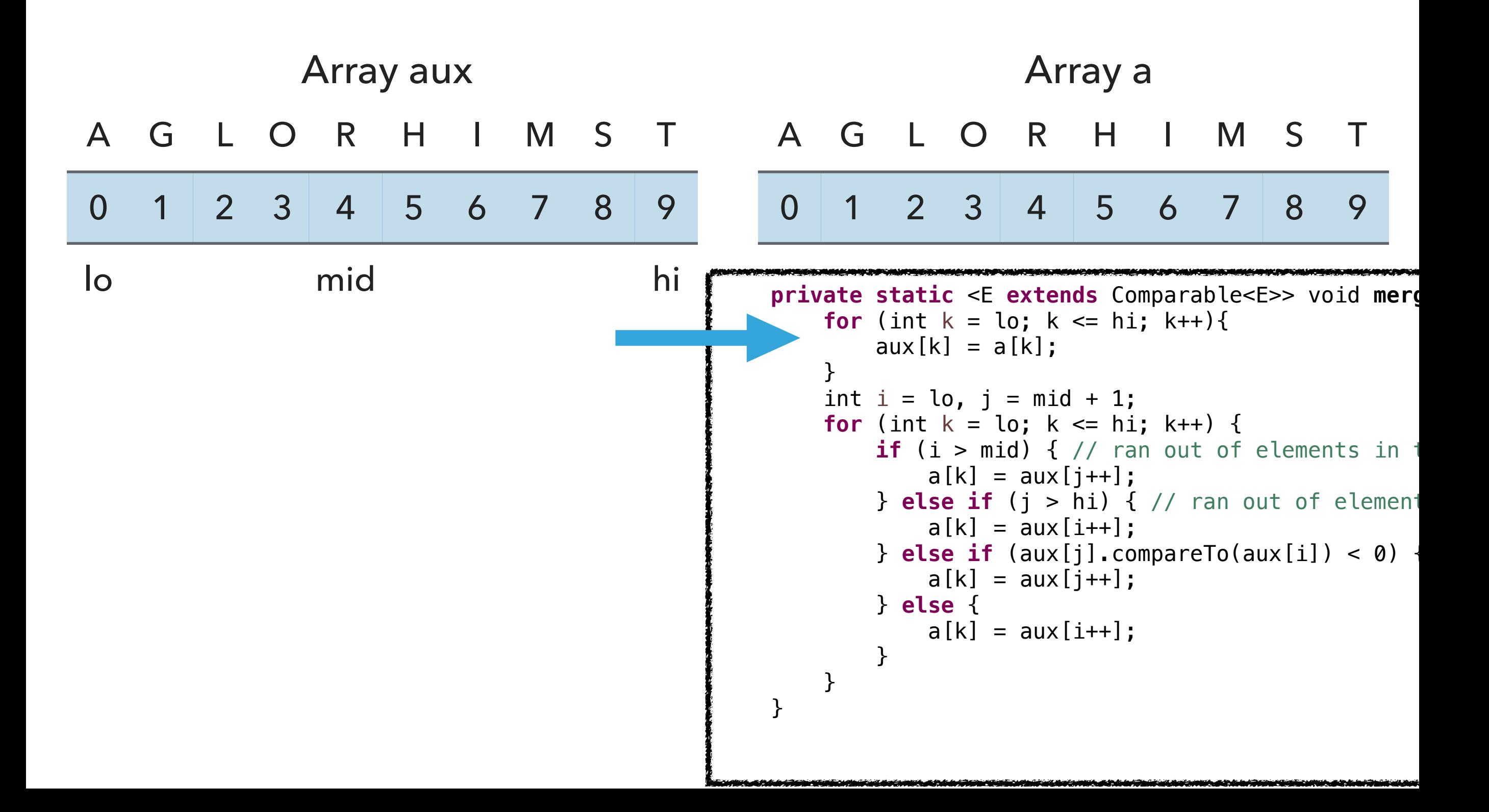

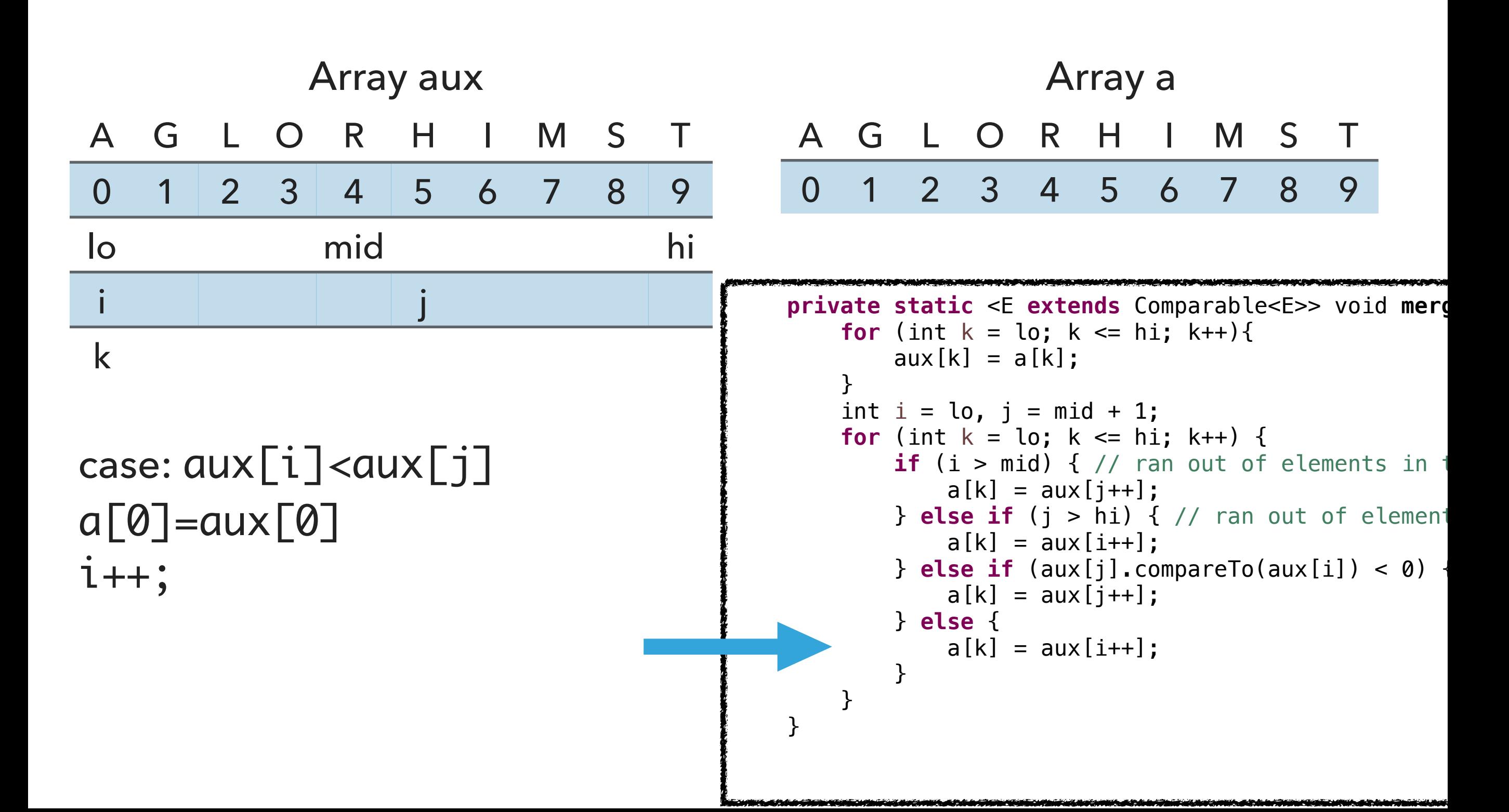

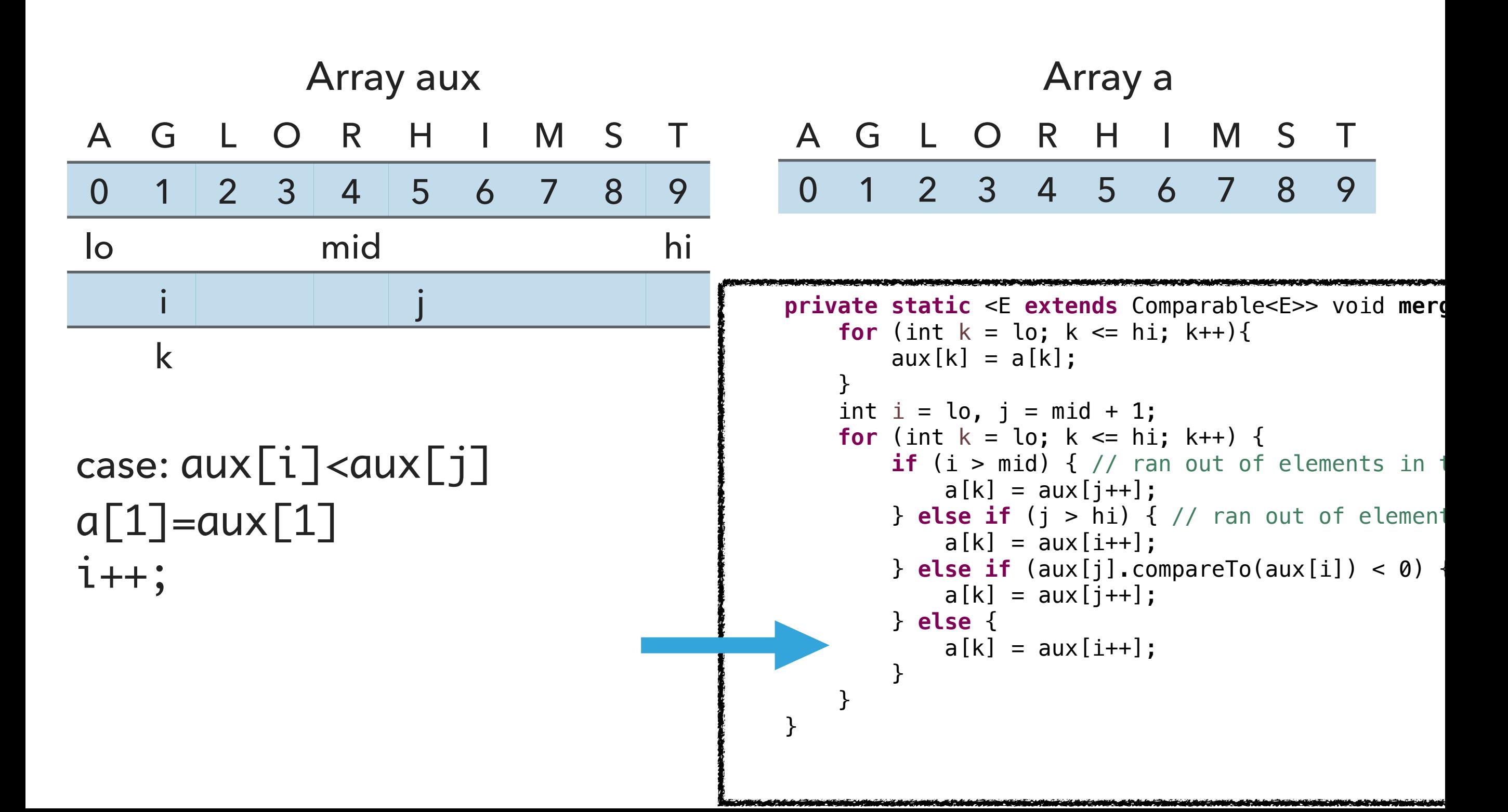

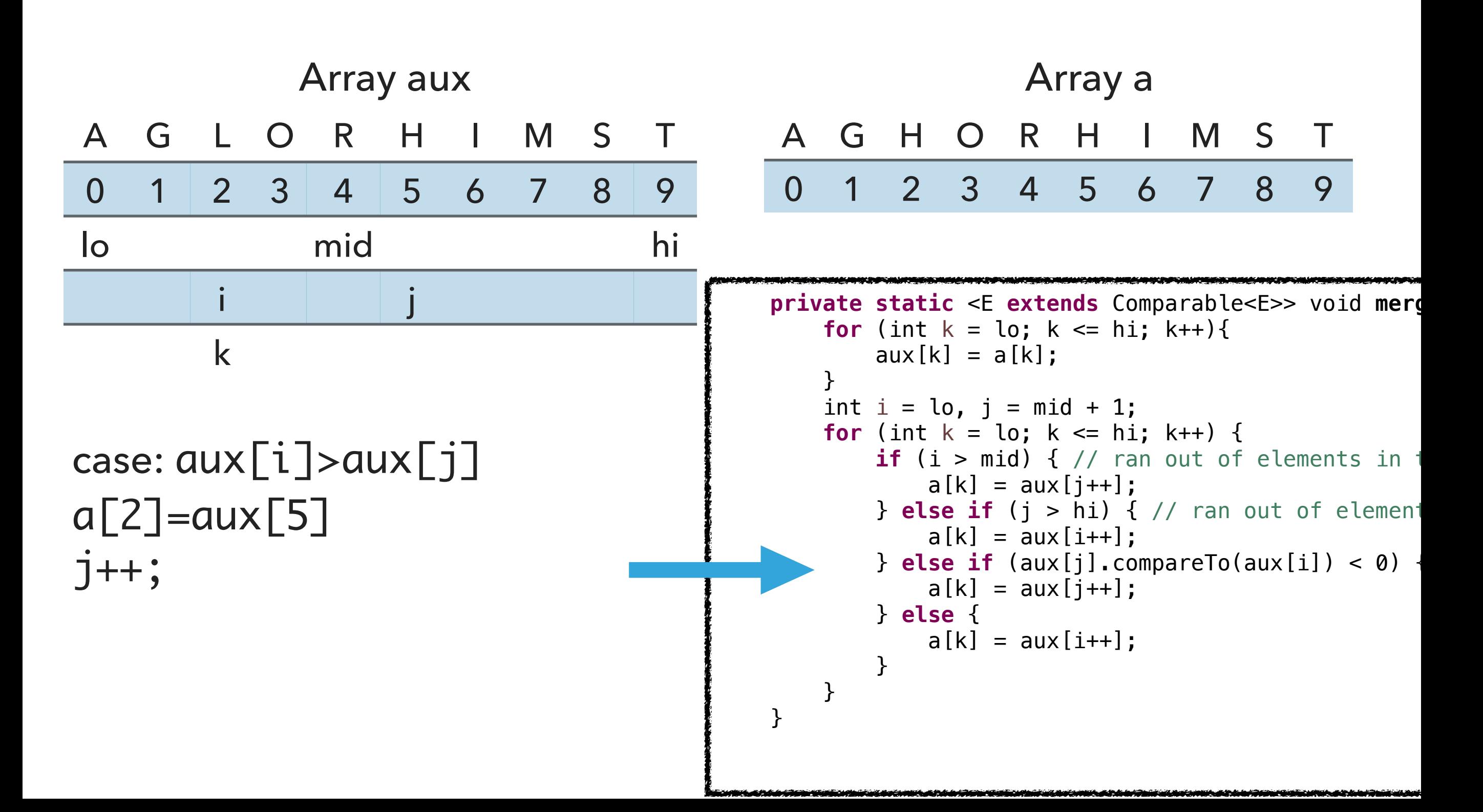

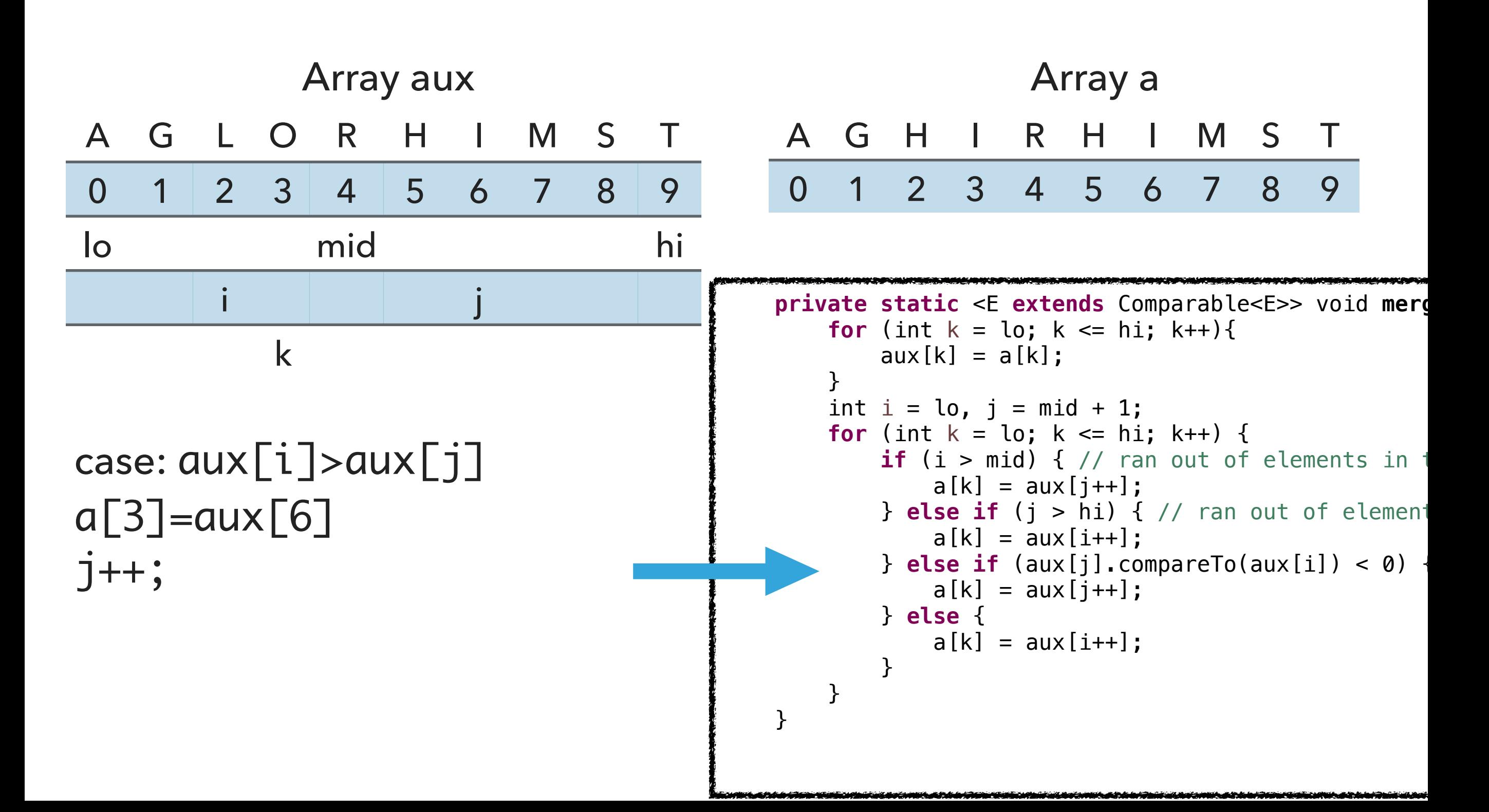

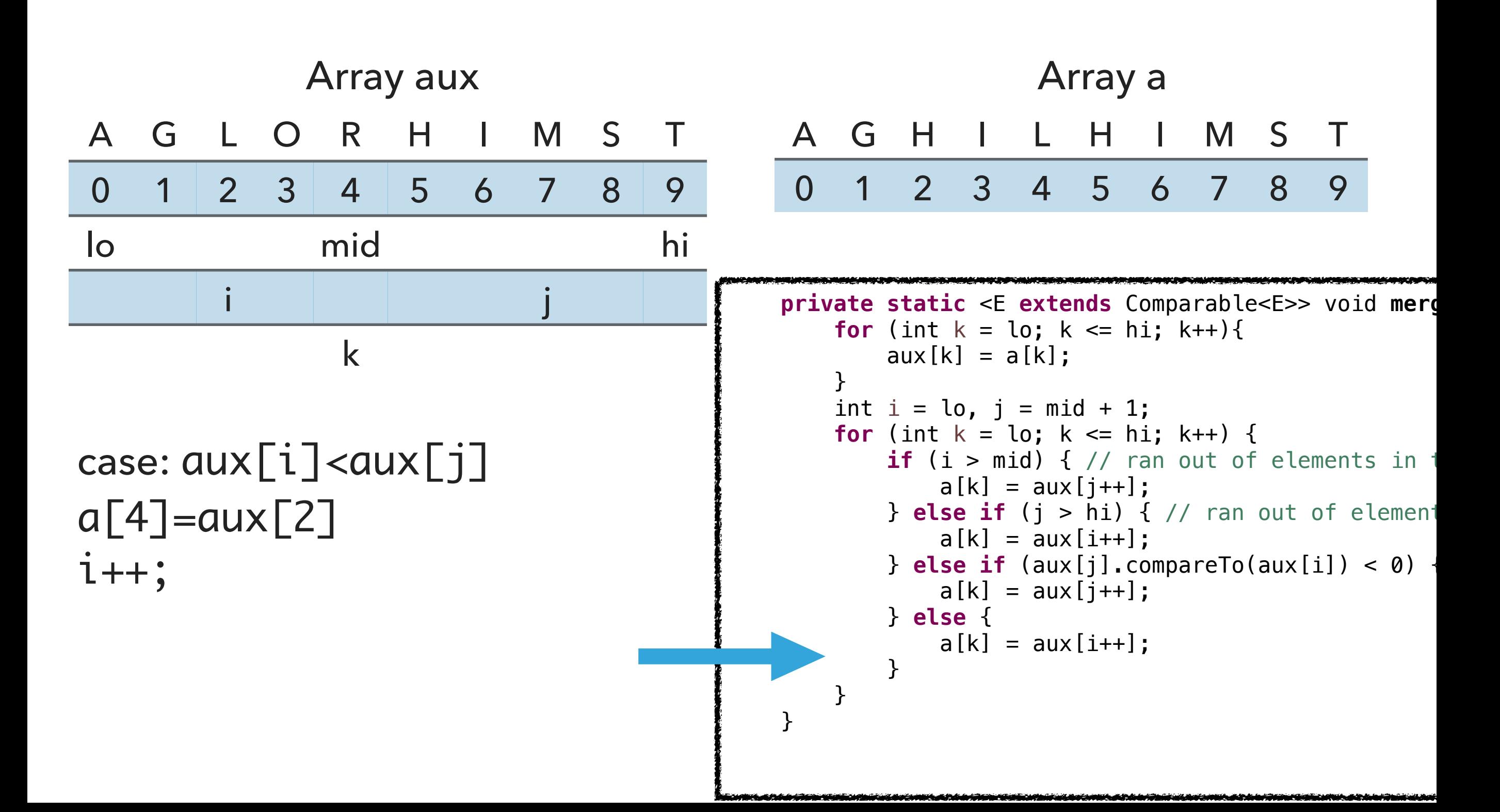

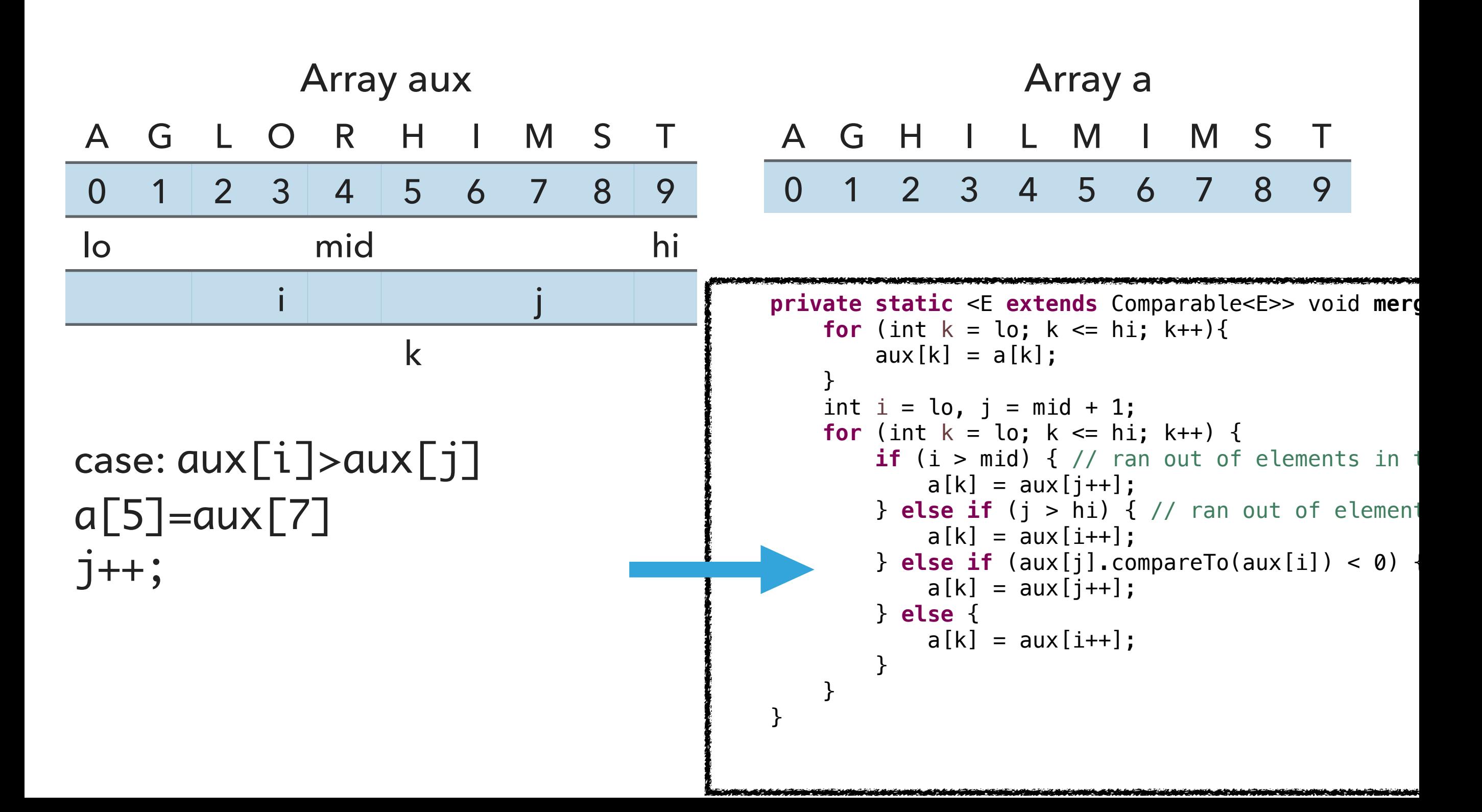

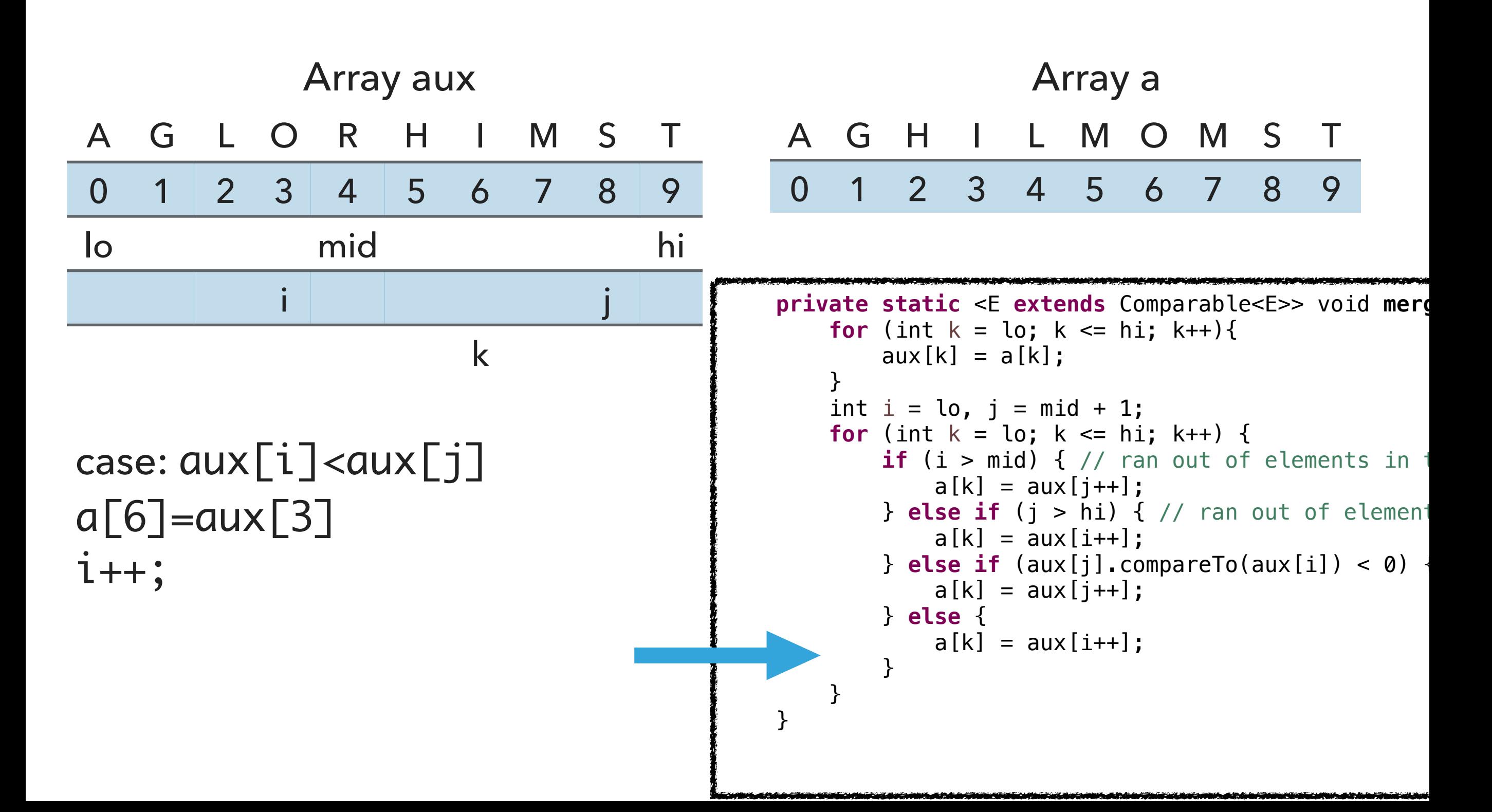

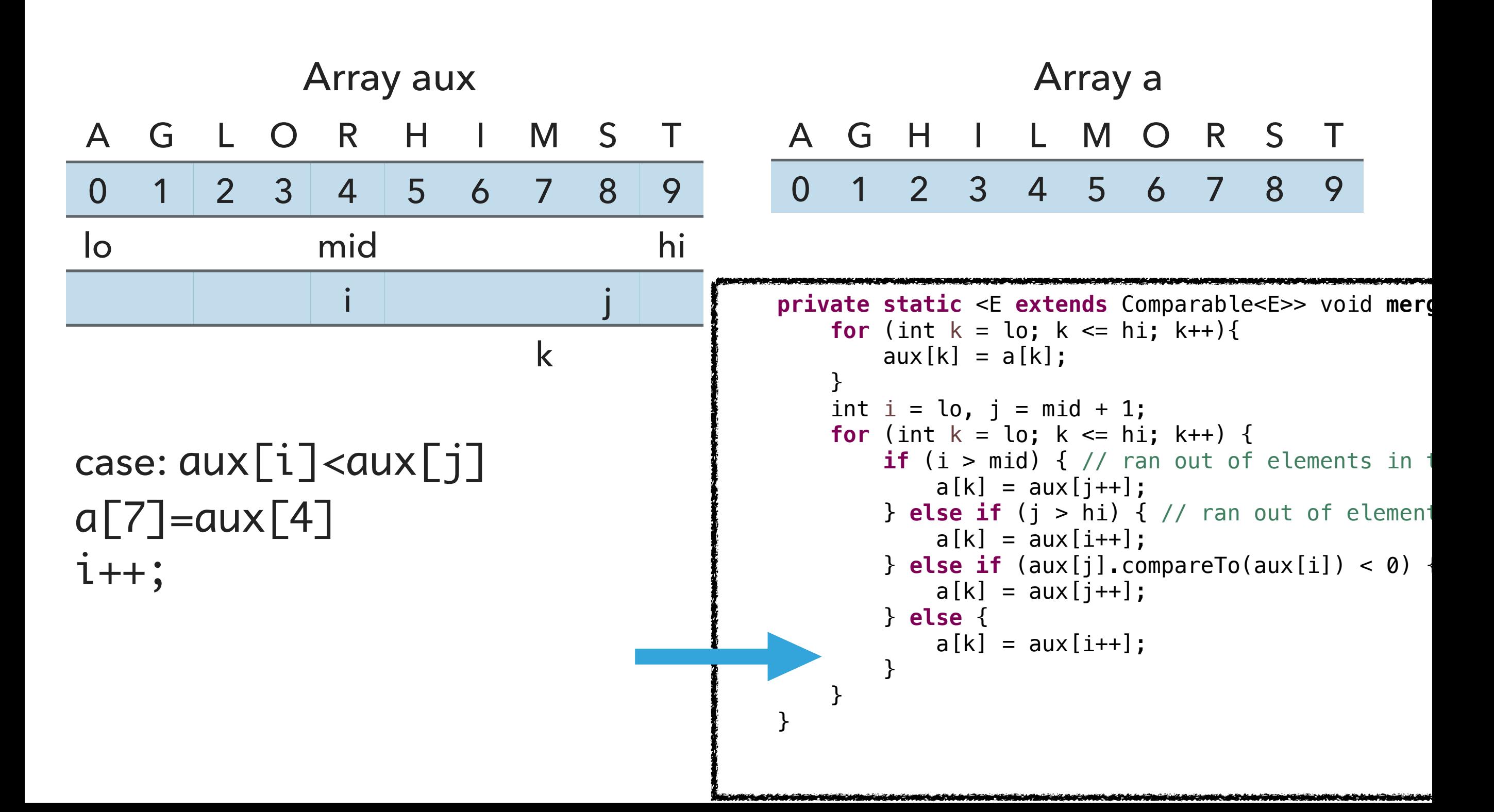

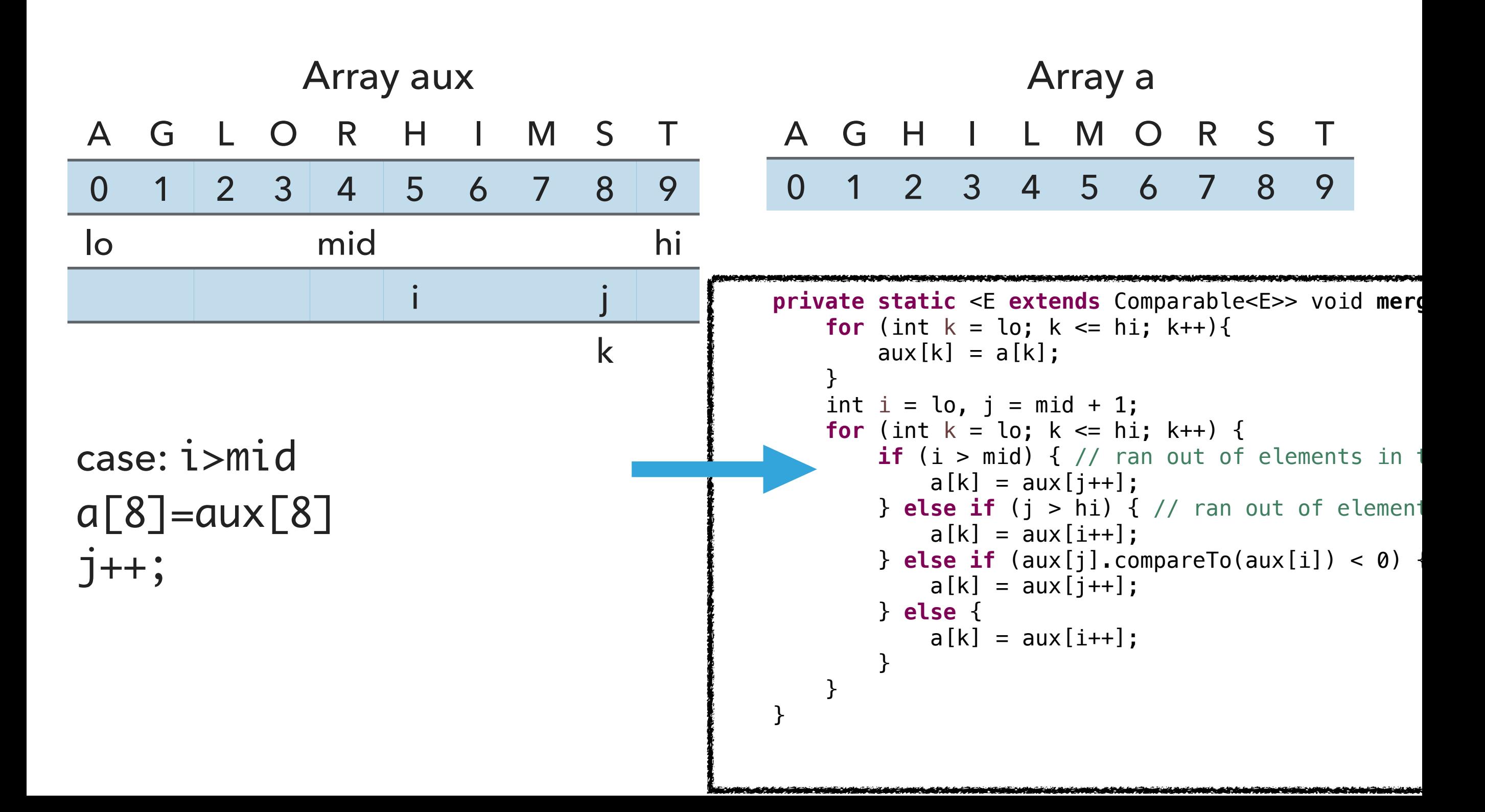

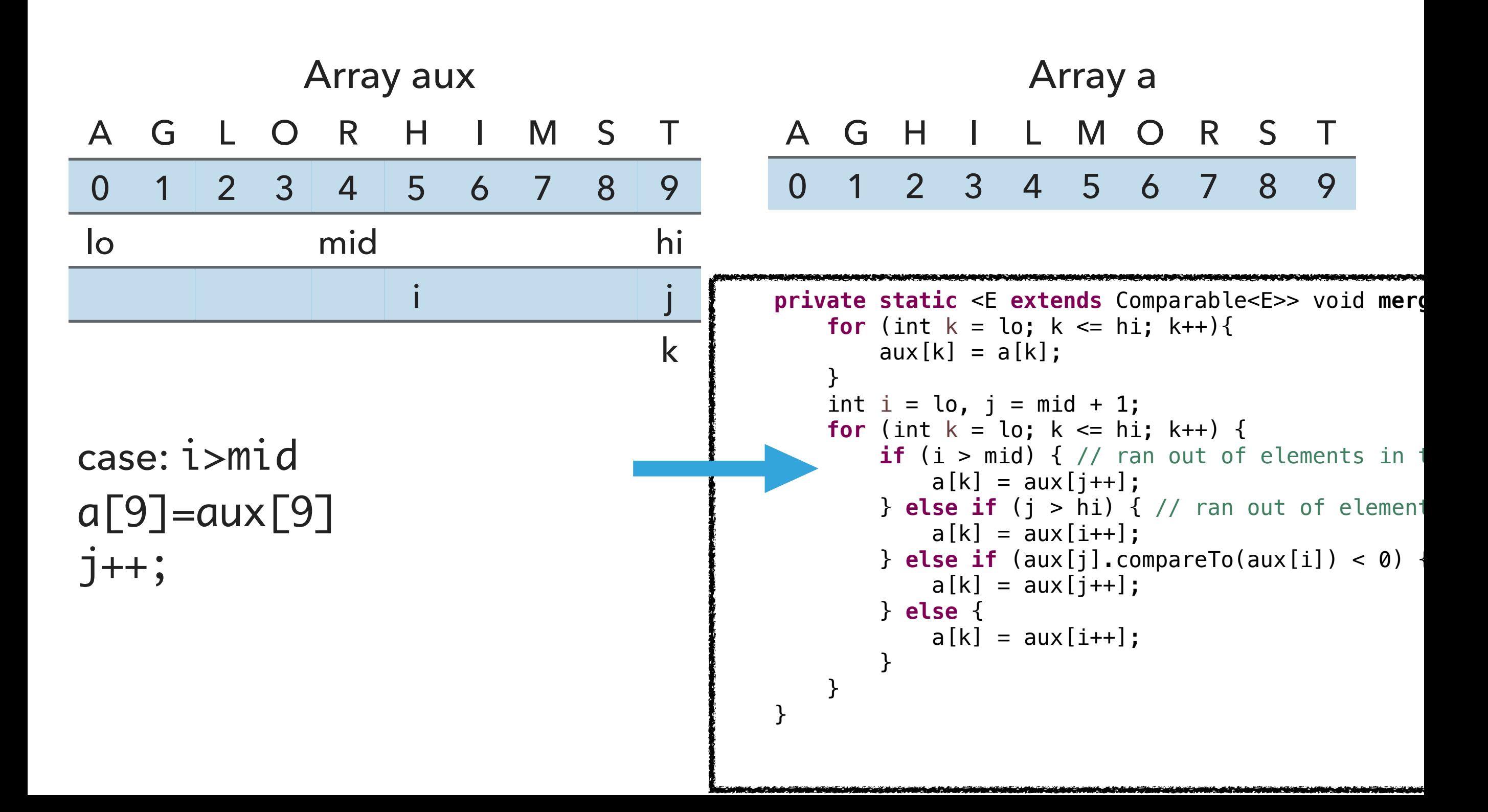

### Algorithms

#### ROBERT SEDGEWICK | KEVIN WAYNE

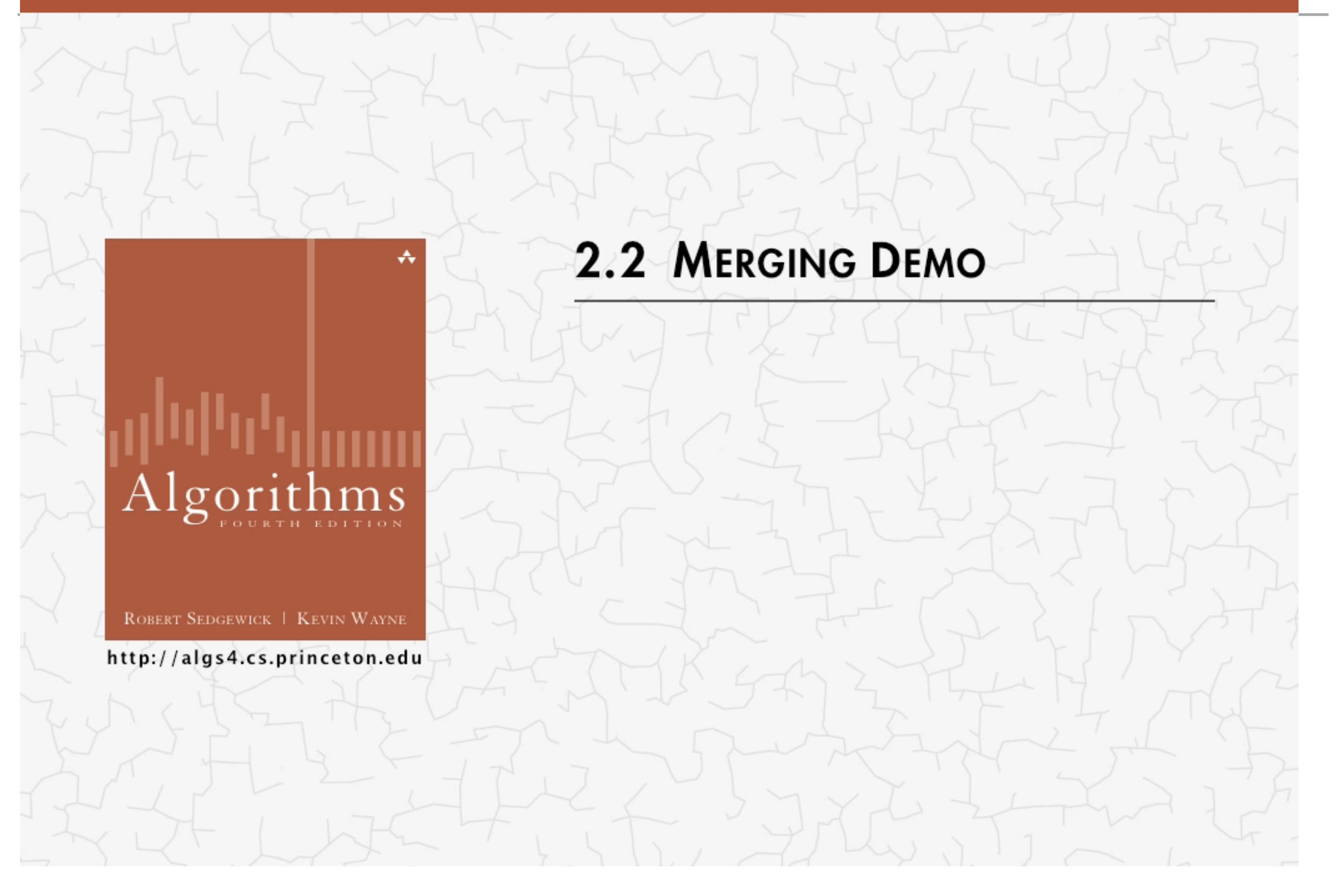

<https://algs4.cs.princeton.edu/lectures/demo/22DemoMerge.mov>

#### Practice time

How many calls does merge() make to compareTo() in order to merge two already sorted subarrays, each of length  $n/2$  into a sorted array of length *n*?

```
A. ~1/4n to ~1/2n
B. ~
1/2n
C. ~ -1/2n to nD. ~
n
```

```
private static <E extends Comparable<E>> void merge(E[] a, E[] aux, int
        for (int k = \text{lo}; k \leq \text{hi}; k++){
            aux[k] = a[k]; }
        int i = lo, j = mid + 1;
        for (int k = \text{lo}; k \leq \text{hi}; k++) {
            if (i > mid) { // ran out of elements in the left subarray
                a[k] = aux[i++]; } else if (j > hi) { // ran out of elements in the right subarray
                a[k] = aux[i++]; } else if (aux[j].compareTo(aux[i]) < 0) {
                a[k] = aux[j++]; } else {
                a[k] = aux[i++]; }
         }
     }
```
#### Answer

How many calls does merge() make to compareTo() in order to merge two already sorted subarrays, each of length  $n/2$  into a sorted array of length *n*?

 $C. ~ -1/2n$  to *n*, that is at most  $n - 1$  or  $O(n)$ 

**Best case example** Merging [1,2,3] and [4,5,6] requires 3 calls to compareTo() (Compare 1 with 4, 2 with 4, 3 with 4).

Worst case example

Merging [1,3,5] and [2, 4, 6] requires 5 calls to compareTo() (Compare 1 with 2, 3 with 2, 3 with 4, 5 with 4, 5 with 6)

Mergesort - the quintessential example of divide-and-conquer

```
private static <E extends Comparable<E>> void mergeSort(E[] a, E[] 
aux, int lo, int hi) {
    if (hi \leq lo) {
         return;
     }
    int mid = lo + (hi - lo) / 2;
     mergeSort(a, aux, lo, mid);
     mergeSort(a, aux, mid+1, hi);
     merge(a, aux, lo, mid, hi);
}
@SuppressWarnings("unchecked")
public static <E extends Comparable<E>> void mergeSort(E[] a) {
     E[] aux = (E[]) new Comparable[a.length];
    mergeSort(a, aux, \theta, a. length - 1);
}
```

```
private static <E extends Comparable<E>> void mergeSort(E[] a, E[] aux, int lo, int
hi) {
    if (hi \le lo) {
         return;
     }
    int mid = lo + (hi - lo) / 2; mergeSort(a, aux, lo, mid);
     mergeSort(a, aux, mid+1, hi);
     merge(a, aux, lo, mid, hi);
}
@SuppressWarnings("unchecked")
public static <E extends Comparable<E>> void mergeSort(E[] a) {
     E[] aux = (E[]) new Comparable[a.length];
    mergeSort(a, aux, \theta, a. length -1);
}
```

```
mergeSort([M, E, R, G, E, S, R, T]) calls
mergeSort([M, E, R, G, E, S, R, T], [null, null, null, null, null, null, null, 
null], \emptyset, 7) where the array of nulls is the auxiliary array, lo = \emptyset and hi = 7.
```
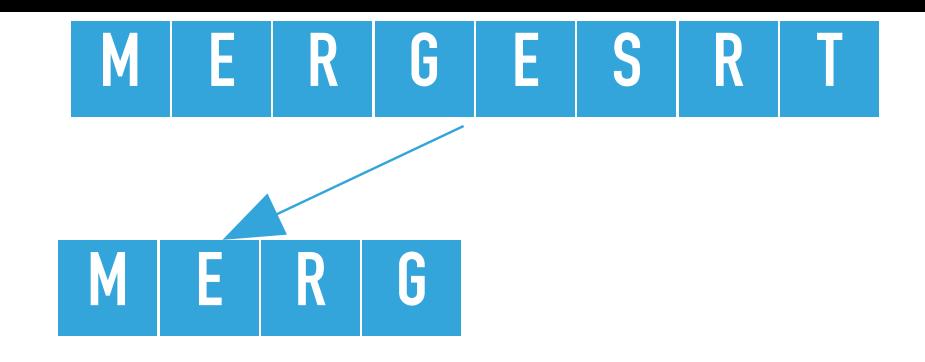

```
private static <E extends Comparable<E>> void mergeSort(E[] a, E[] aux, int lo, int
hi) {
    if (hi \le lo) {
         return;
 }
    int mid = lo + (hi - lo) / 2; mergeSort(a, aux, lo, mid);
     mergeSort(a, aux, mid+1, hi);
     merge(a, aux, lo, mid, hi);
}
```
mergeSort([M, E, R, G, E, S, R, T], [null, null, null, null, null, null, null, null],  $\emptyset$ , 7) calculates the mid = 3 and calls recursively mergeSort on the left subarray, that is mergeSort([M, E, R, G, E, S, R, T], [null, null, null, null, null, null, null, null],  $0, 3$ ), where  $10 = 0$ , hi = 3

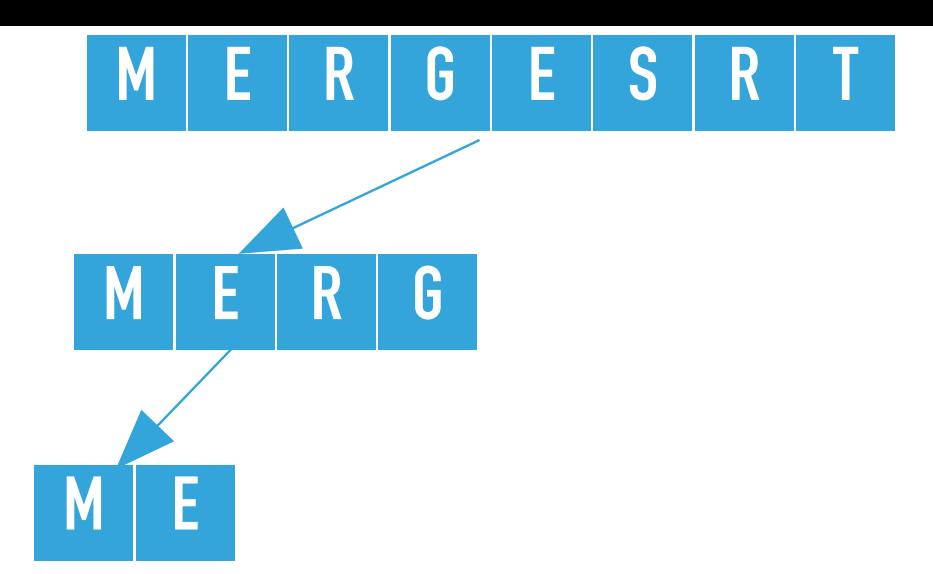

```
private static <E extends Comparable<E>> void mergeSort(E[] a, E[] aux, int lo, int
hi) {
    if (hi \le lo) {
         return;
 }
    int mid = lo + (hi - lo) / 2; mergeSort(a, aux, lo, mid);
     mergeSort(a, aux, mid+1, hi);
     merge(a, aux, lo, mid, hi);
}
```
mergeSort([M, E, R, G, E, S, R, T], [null, null, null, null, null, null, null, null],  $\emptyset$ , 3) calculates the mid = 1 and calls recursively mergeSort on the left subarray, that is mergeSort([M, E, R, G, E, S, R, T], [null, null, null, null, null, null, null,  $null, 0, 1)$ , where  $lo = 0, hi = 1$ 

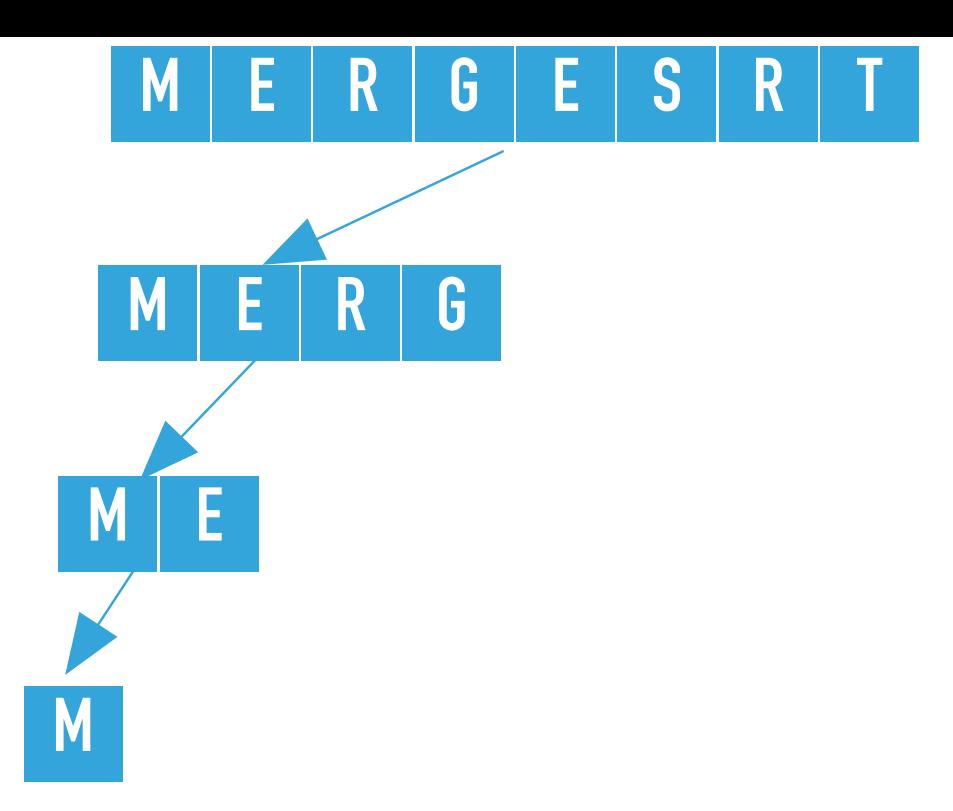

```
private static <E extends Comparable<E>> void mergeSort(E[] a, E[] aux, int lo, int
hi) {
    if (hi \le lo) {
         return;
 }
    int mid = lo + (hi - lo) / 2; mergeSort(a, aux, lo, mid);
     mergeSort(a, aux, mid+1, hi);
     merge(a, aux, lo, mid, hi);
}
```
mergeSort([M, E, R, G, E, S, R, T], [null, null, null, null, null, null, null, null],  $\emptyset$ , 1) calculates the mid =  $\emptyset$  and calls recursively mergeSort on the left subarray, that is mergeSort([M, E, R, G, E, S, R, T], [null, null, null, null, null, null, null,  $null, 0, 0)$ , where  $lo = 0, hi = 0$ 

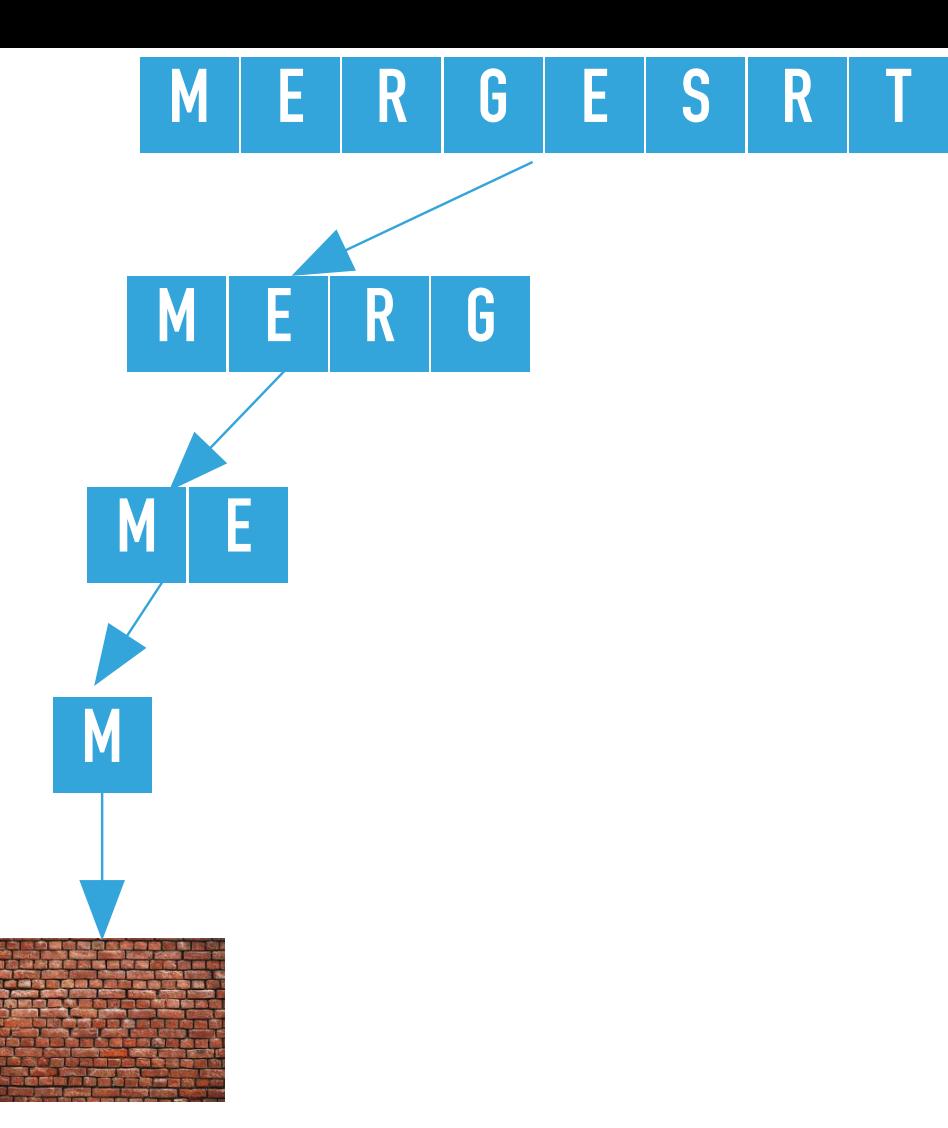

```
private static <E extends Comparable<E>> void mergeSort(E[] a, E[] aux, int lo, int
hi) {
   \mathbf{if} (hi \mathbf{f} = \mathbf{10}){
          return;
     }
    int mid = lo + (hi - lo) / 2; mergeSort(a, aux, lo, mid);
     mergeSort(a, aux, mid+1, hi);
     merge(a, aux, lo, mid, hi);
}
```
mergeSort([M, E, R, G, E, S, R, T], [null, null, null, null, null, null, null,  $null, 0, 0)$  finds  $hi \leq lo$  and returns.

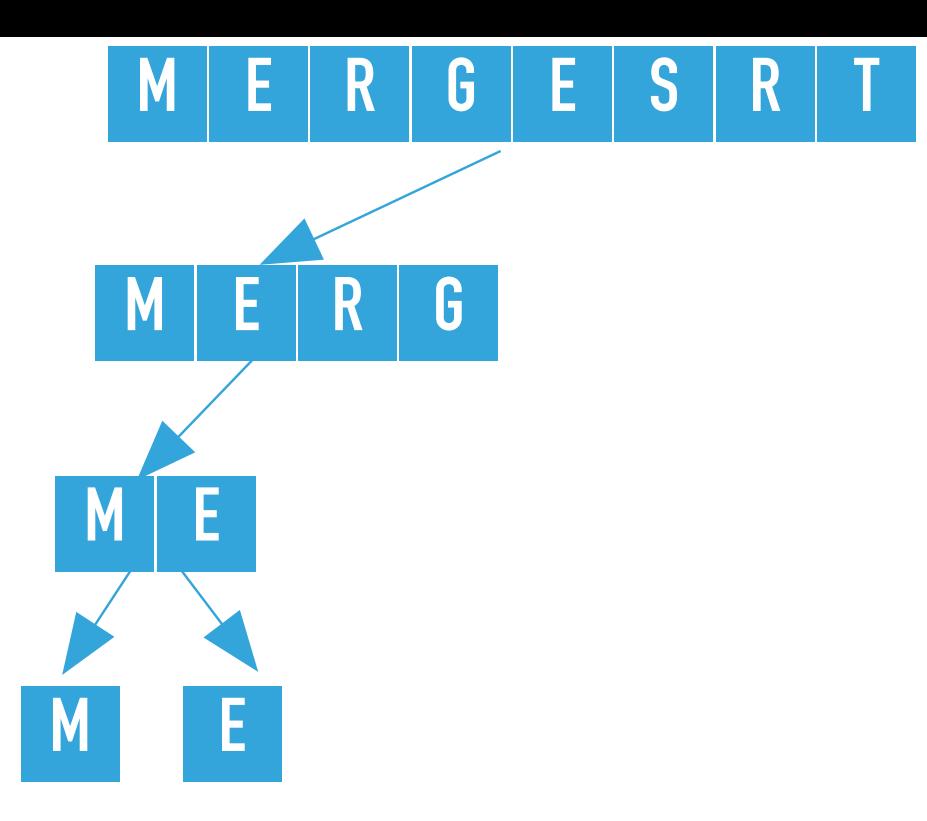

```
private static <E extends Comparable<E>> void mergeSort(E[] a, E[] aux, int lo, int
hi) {
    if (hi \le lo){
         return;
 }
    int mid = lo + (hi - lo) / 2; mergeSort(a, aux, lo, mid);
     mergeSort(a, aux, mid+1, hi);
     merge(a, aux, lo, mid, hi);
}
```
mergeSort([M, E, R, G, E, S, R, T], [null, null, null, null, null, null, null, null],  $0, \,$  1) calls recursively <code>mergeSort</code> on the right subarray, that is <code>mergeSort([M, E, R, G, E, S, R, T],  $\,$ </code> [null, null, null, null, null, null, null, null], 1, 1), where lo = 1, hi = 1

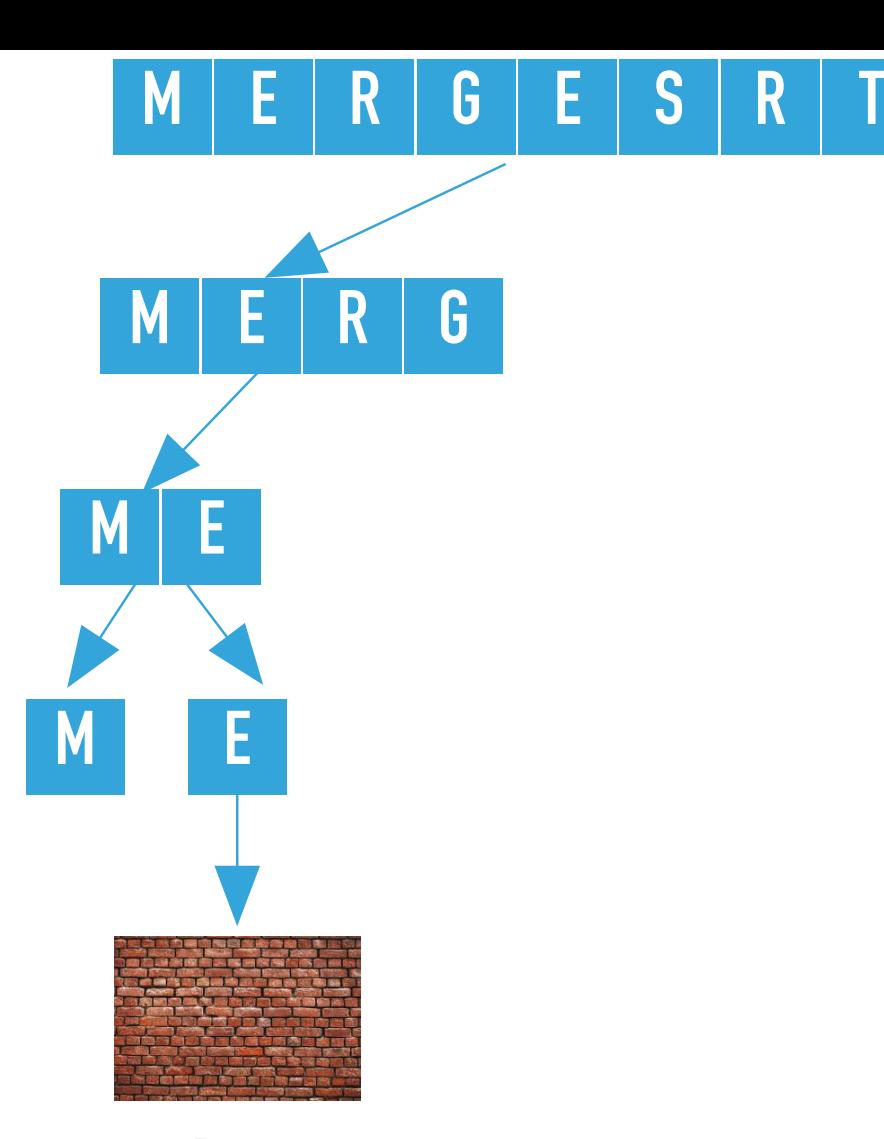

```
private static <E extends Comparable<E>> void mergeSort(E[] a, E[] aux, int lo, int
hi) {
   \mathbf{if} (hi \mathbf{f} = \mathbf{10}){
          return;
     }
    int mid = lo + (hi - lo) / 2; mergeSort(a, aux, lo, mid);
     mergeSort(a, aux, mid+1, hi);
     merge(a, aux, lo, mid, hi);
}
```
mergeSort([M, E, R, G, E, S, R, T], [null, null, null, null, null, null, null,  $null, 1, 1)$  finds  $hi \leq lo$  and returns.

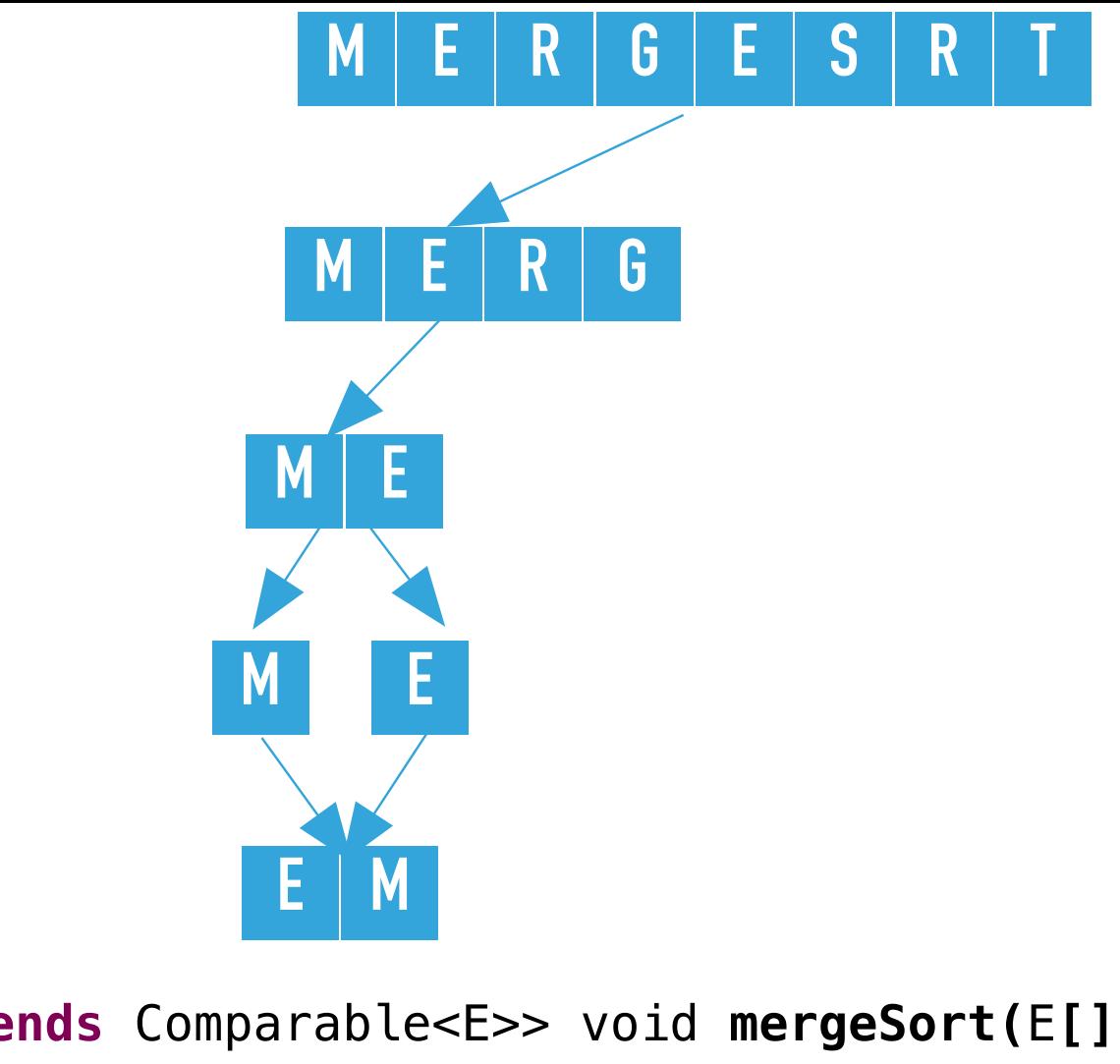

**private static** <E **extends** Comparable<E>> void **mergeSort(**E**[]** a, E**[]** aux, int lo, int hi**)** { if (hi  $\le$  lo) { **return**; } int mid =  $lo + (hi - lo) / 2;$  mergeSort(a, aux, lo, mid); mergeSort(a, aux, mid+1, hi);

merge(a, aux, lo, mid, hi);

}

```
mergeSort([M, E, R, G, E, S, R, T], [null, null, null, null, null, null, null, 
null], 0, 1) merges the two subarrays that is calls merge([M, E, R, G, E, S, R, T], [null,
null, null, null, null, null, null, null], \emptyset, \emptyset, 1), where lo = \emptyset, mid = \emptyset, and hi = 1.
The resulting partially sorted array is [E, M, R, G, E, S, R T].
```
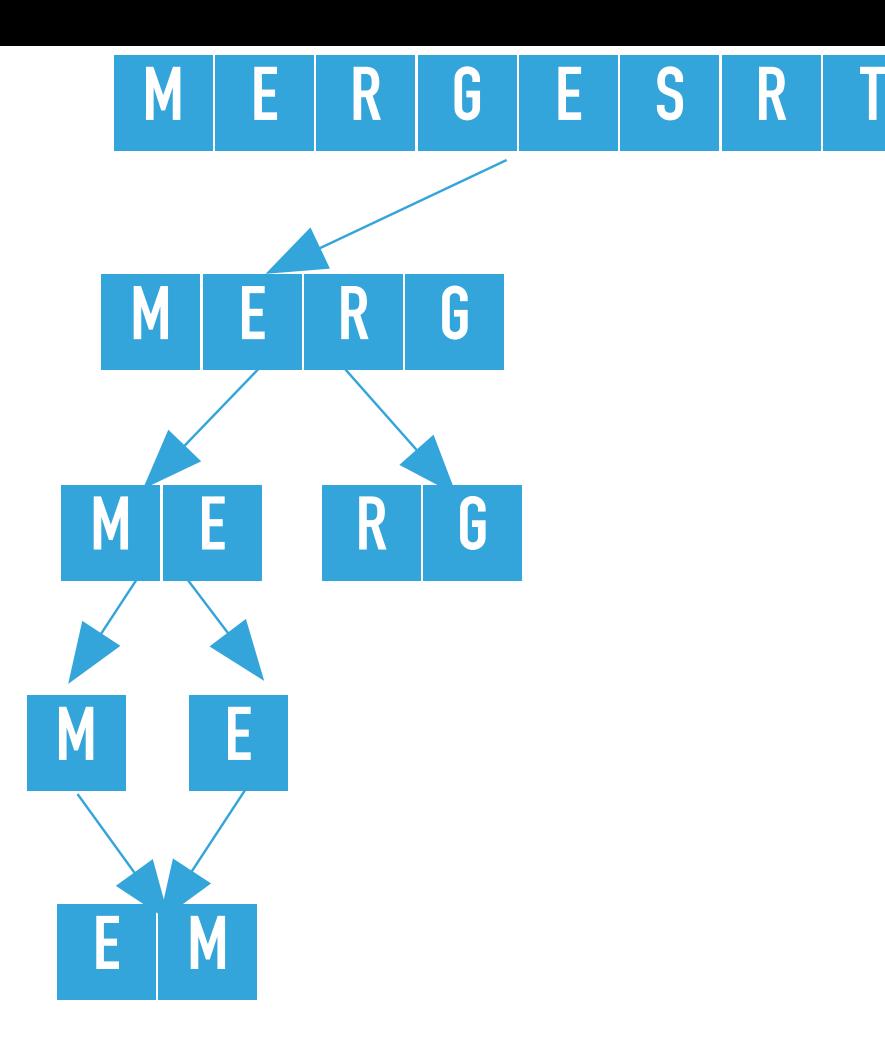

```
private static <E extends Comparable<E>> void mergeSort(E[] a, E[] aux, int lo, int
hi) {
    if (hi \le lo){
         return;
 }
    int mid = lo + (hi - lo) / 2; mergeSort(a, aux, lo, mid);
     mergeSort(a, aux, mid+1, hi);
     merge(a, aux, lo, mid, hi);
}
```

```
mergeSort([E, M, R, G, E, S, R, T], [M, E, null, null, null, null, null, null], 0, 3) 
calls recursively sort on the right subarray, that is mergeSort([E, M, R, G, E, S, R, T], [M, E,null, null, null, null, null, null], 2, 3), where lo = 2, hi = 3
```
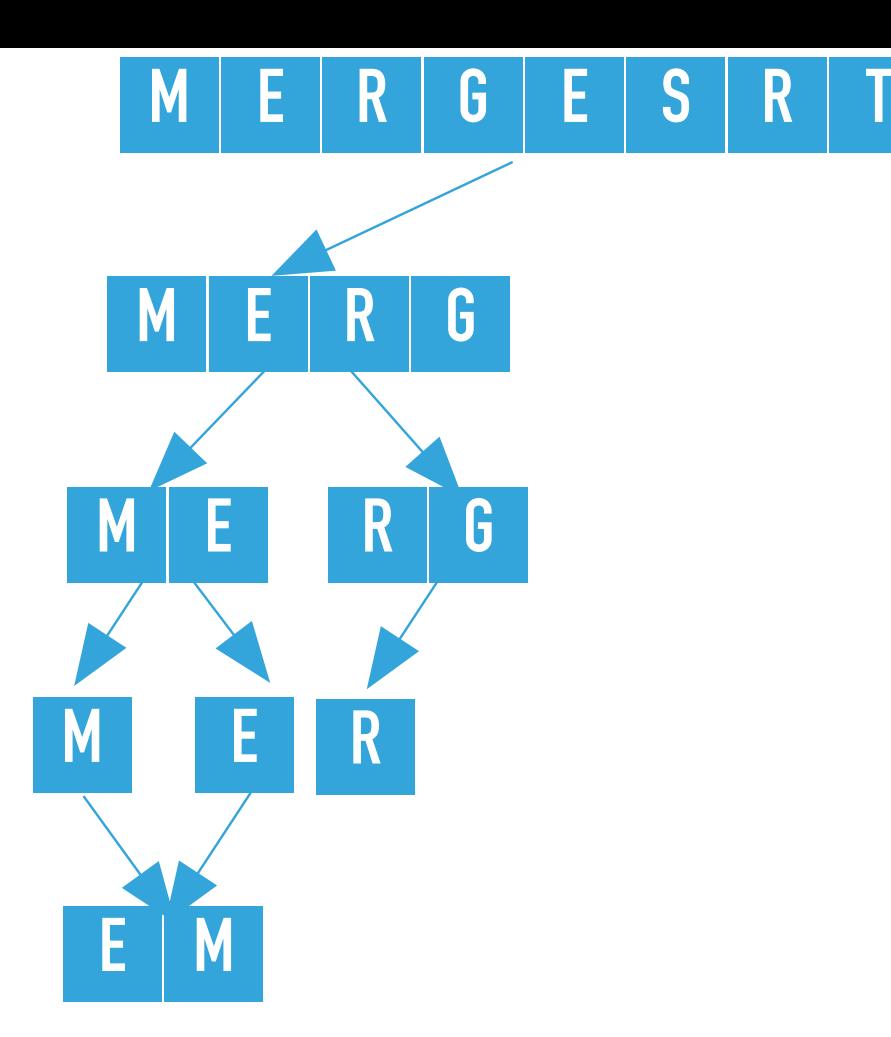

```
private static <E extends Comparable<E>> void mergeSort(E[] a, E[] aux, int lo, int
hi) {
    if (hi \le lo){
         return;
 }
    int mid = lo + (hi - lo) / 2; mergeSort(a, aux, lo, mid);
     mergeSort(a, aux, mid+1, hi);
     merge(a, aux, lo, mid, hi);
}
```
mergeSort([E, M, R, G, E, S, R, T], [M, E, null, null, null, null, null, null], 2, 3) calculates the mid = 2 and calls recursively sort on the left subarray, that is mergeSort( $[E, M, R,$ G, E, S, R, T], [M, E, null, null, null, null, null, null], 2, 2), where lo = 2, hi = 2

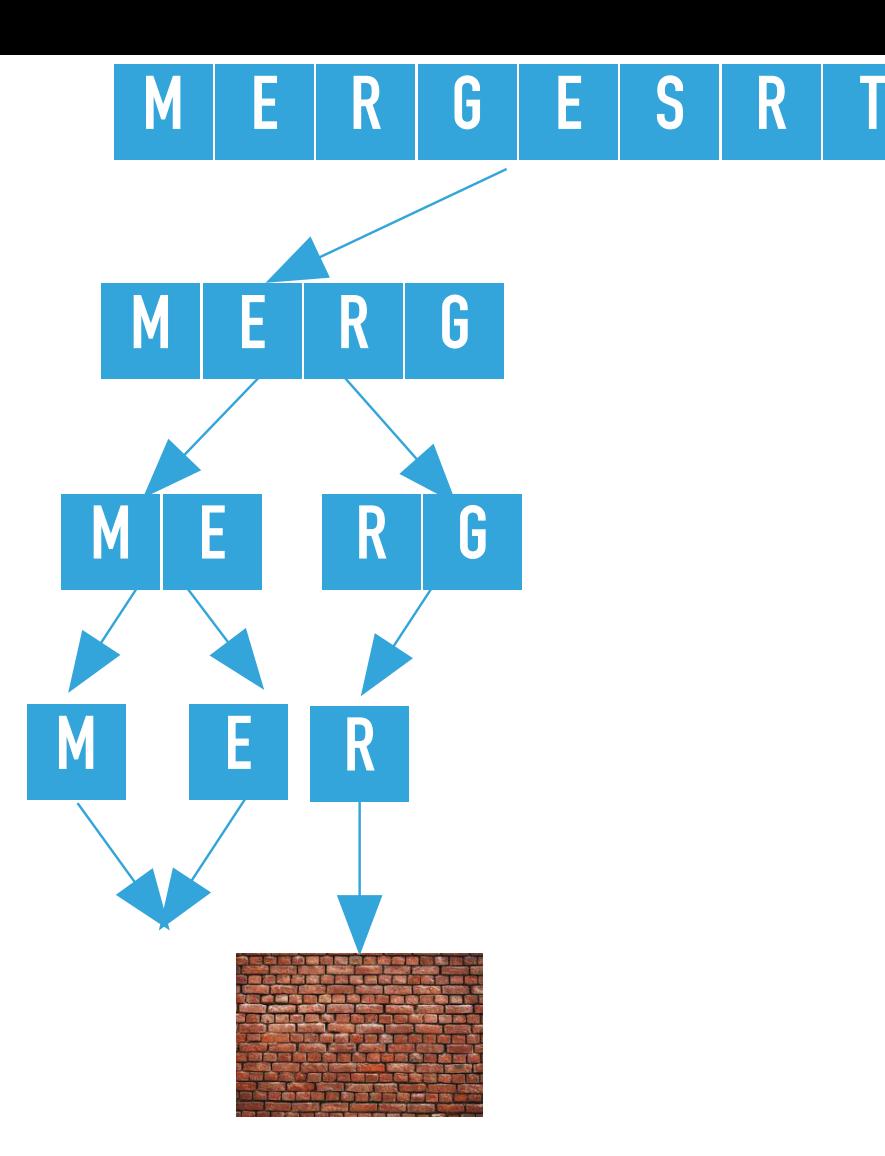

**private static** <E **extends** Comparable<E>> void **mergeSort(**E**[]** a, E**[]** aux, int lo, int hi**)** {  $\mathbf{if}$  (hi  $\mathbf{f} = \mathbf{10}$ ){ **return**; } int mid =  $lo + (hi - lo) / 2;$  mergeSort(a, aux, lo, mid); mergeSort(a, aux, mid+1, hi); merge(a, aux, lo, mid, hi); }

mergeSort([E, M, R, G, E, S, R, T], [M, E, null, null, null, null, null, null], 2, 2) finds  $hi \leq lo$  and returns.

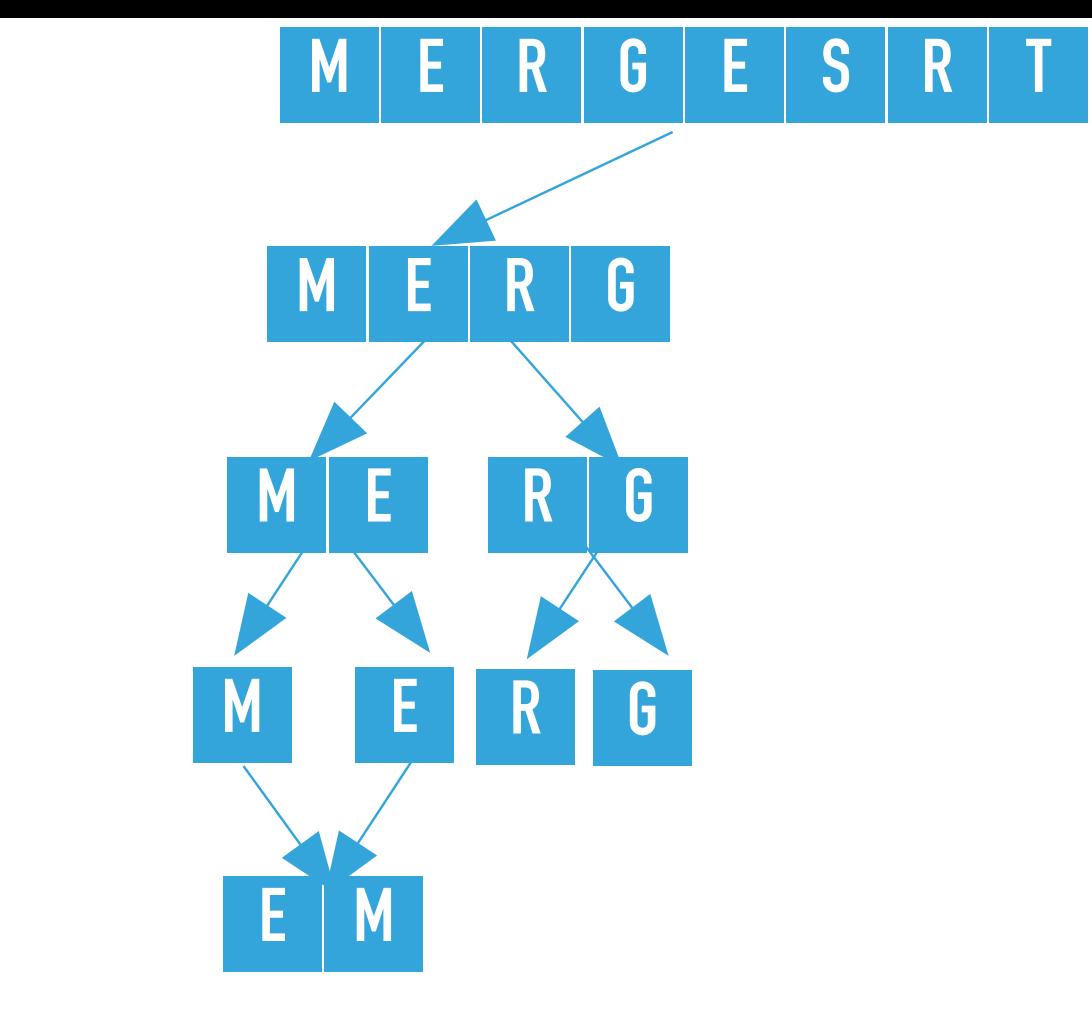

**private static** <E **extends** Comparable<E>> void **mergeSort(**E**[]** a, E**[]** aux, int lo, int hi**)** {

```
if (hi \le lo){
         return;
 }
    int mid = lo + (hi - lo) / 2; mergeSort(a, aux, lo, mid);
     mergeSort(a, aux, mid+1, hi);
     merge(a, aux, lo, mid, hi);
}
```
mergeSort([E, M, R, G, E, S, R, T], [M, E, null, null, null, null, null, null], 2, 3) calls recursively sort on the right subarray, that is mergeSort( $[E, M, R, G, E, S, R, T]$ ,  $[M, E,$ null, null, null, null, null, null], 3, 3), where lo = 3, hi = 3

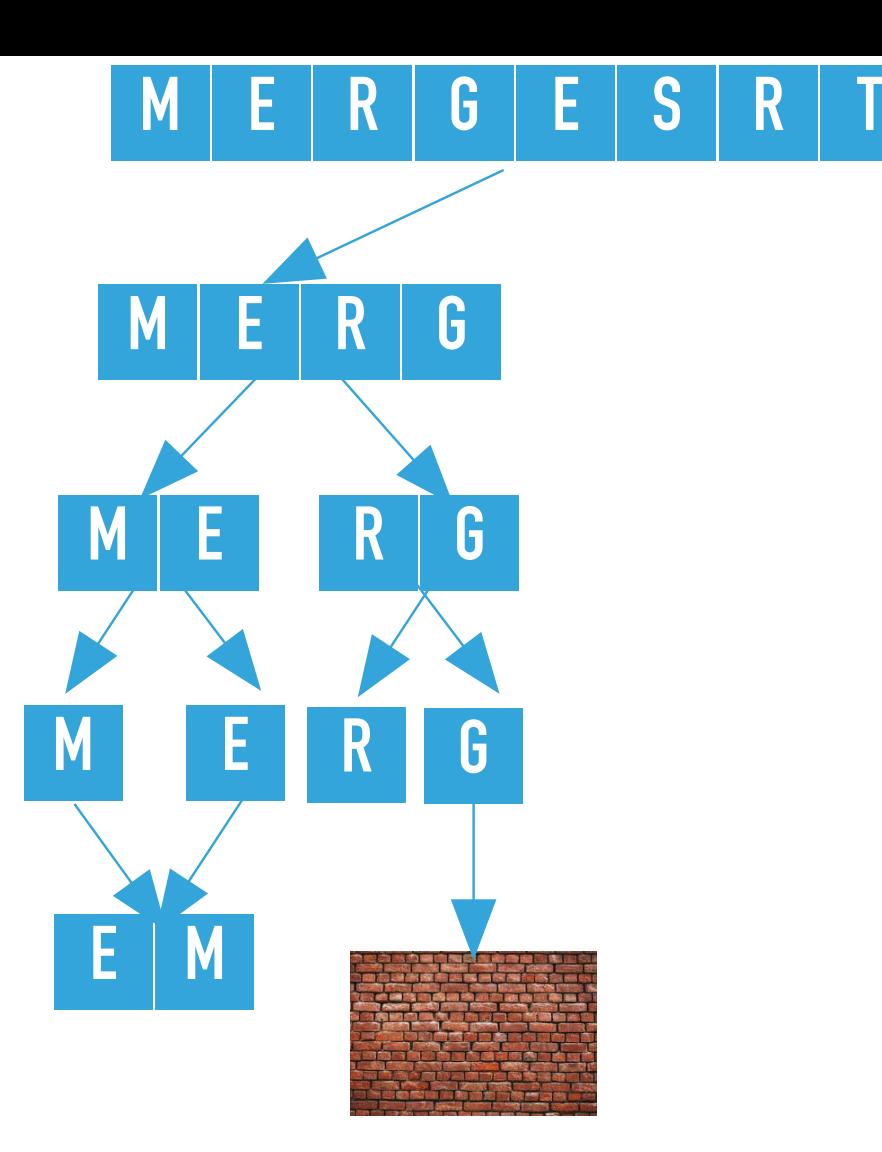

**private static** <E **extends** Comparable<E>> void **mergeSort(**E**[]** a, E**[]** aux, int lo, int hi**)** {  $\mathbf{if}$  (hi  $\mathbf{f} = \mathbf{10}$ ){ **return**; } int mid =  $lo + (hi - lo) / 2;$  mergeSort(a, aux, lo, mid); mergeSort(a, aux, mid+1, hi); merge(a, aux, lo, mid, hi); }

mergeSort([E, M, R, G, E, S, R, T], [M, E, null, null, null, null, null, null],  $3, 3)$  finds  $hi \leq lo$  and returns.

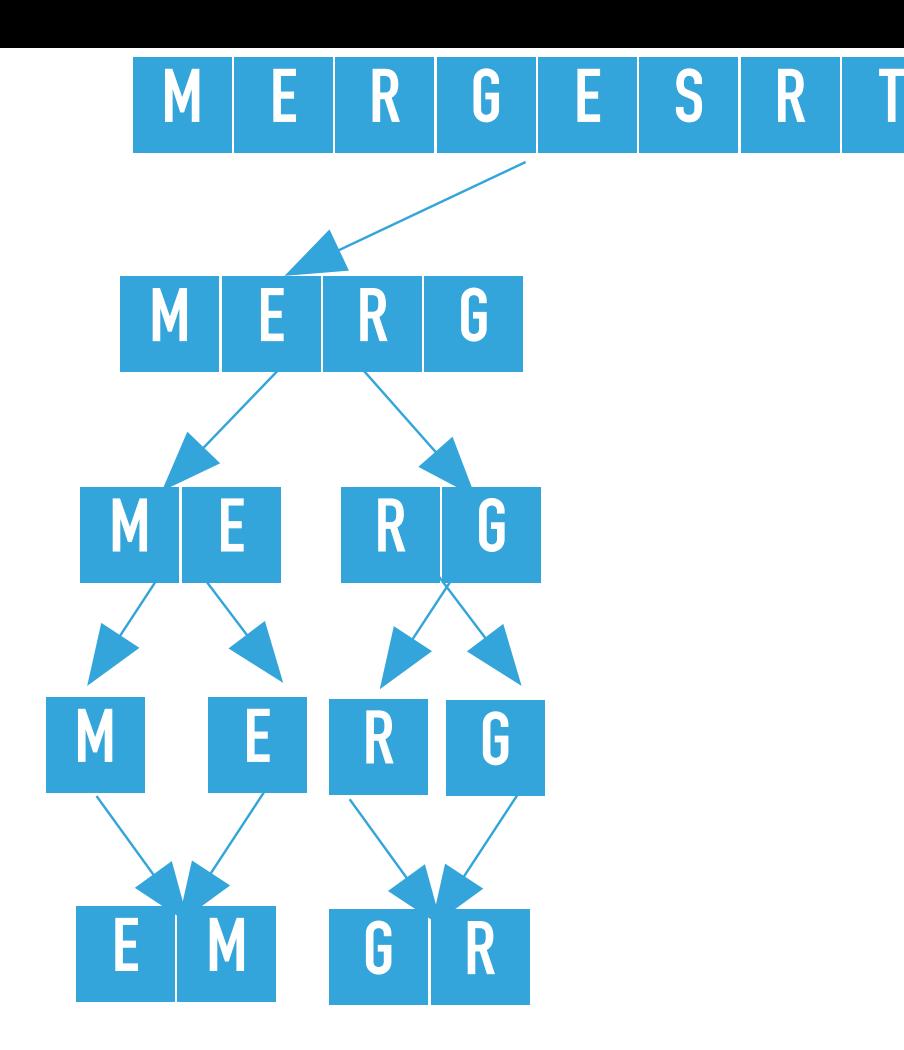

**private static** <E **extends** Comparable<E>> void **mergeSort(**E**[]** a, E**[]** aux, int lo, int hi**)** { if (hi  $\le$  lo) { **return**;

```
 }
    int mid = lo + (hi - lo) / 2; mergeSort(a, aux, lo, mid);
     mergeSort(a, aux, mid+1, hi);
     merge(a, aux, lo, mid, hi);
}
```
mergeSort([E, M, R, G, E, S, R, T], [M, E, null, null, null, null, null, null], 2, 3) merges the two subarrays that is calls merge([E, M, R, G, E, S, R, T], [M, E, null, null, null, null, null, null], 2, 2, 3), where  $\log 2$  = 2, mid = 2, and hi = 3. The resulting partially sorted array is  $[E, M, G, R, E, S, R T]$ .

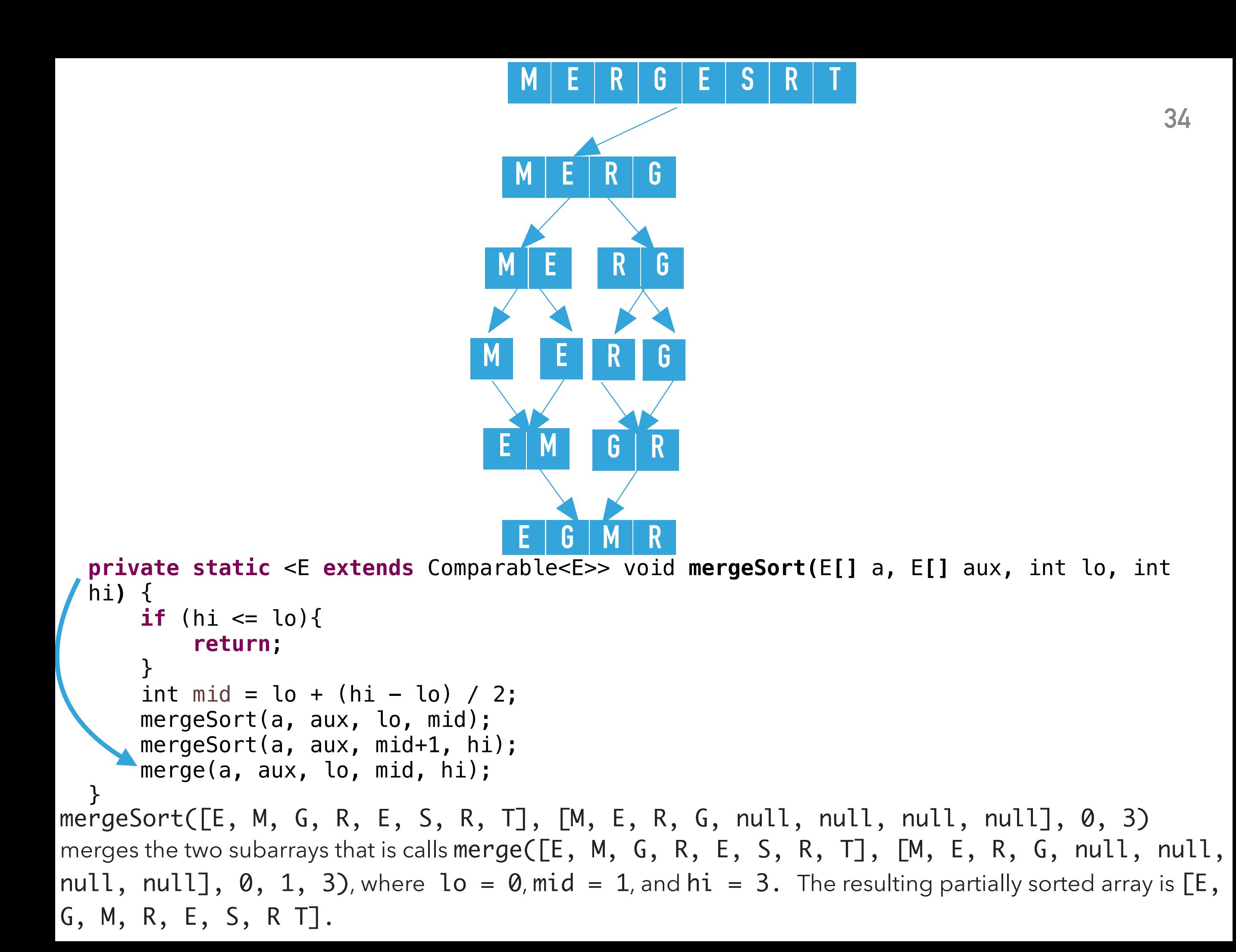

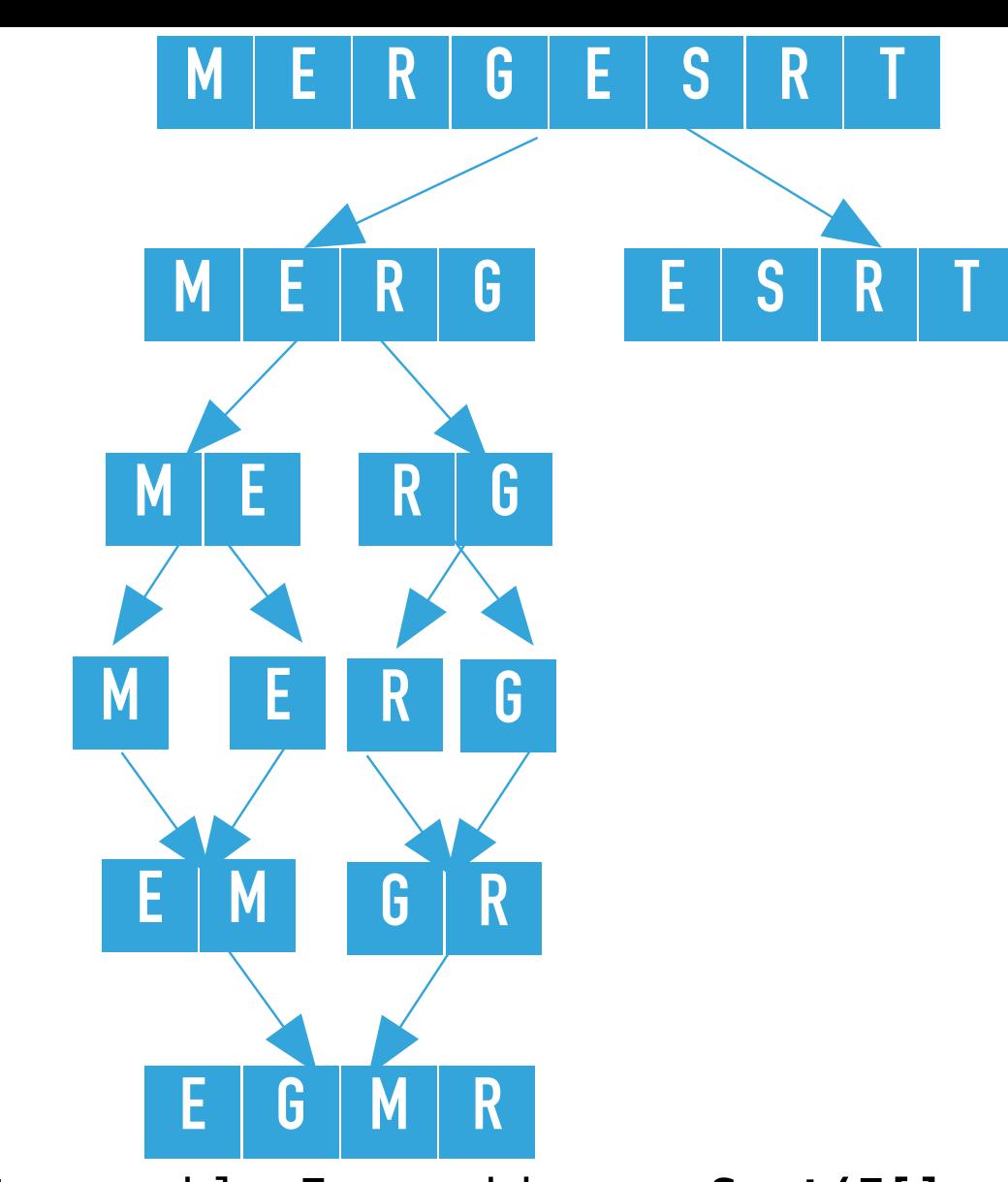

**private static** <E **extends** Comparable<E>> void **mergeSort(**E**[]** a, E**[]** aux, int lo, int hi**)** { **if** (hi  $\le$  lo){ **return**; } int mid =  $lo + (hi - lo) / 2;$  mergeSort(a, aux, lo, mid); mergeSort(a, aux, mid+1, hi); merge(a, aux, lo, mid, hi); }

```
mergeSort([E, G, M, R, E, S, R, T], [E, M, G, R, null, null, null, null], 0, 7) calls 
recursively mergeSort on the right subarray, that is mergeSort([E, G, M, R, E, S, R, T], [E, M, G,
R, null, null, null, null], 4, 7), where lo = 4, hi = 7
```
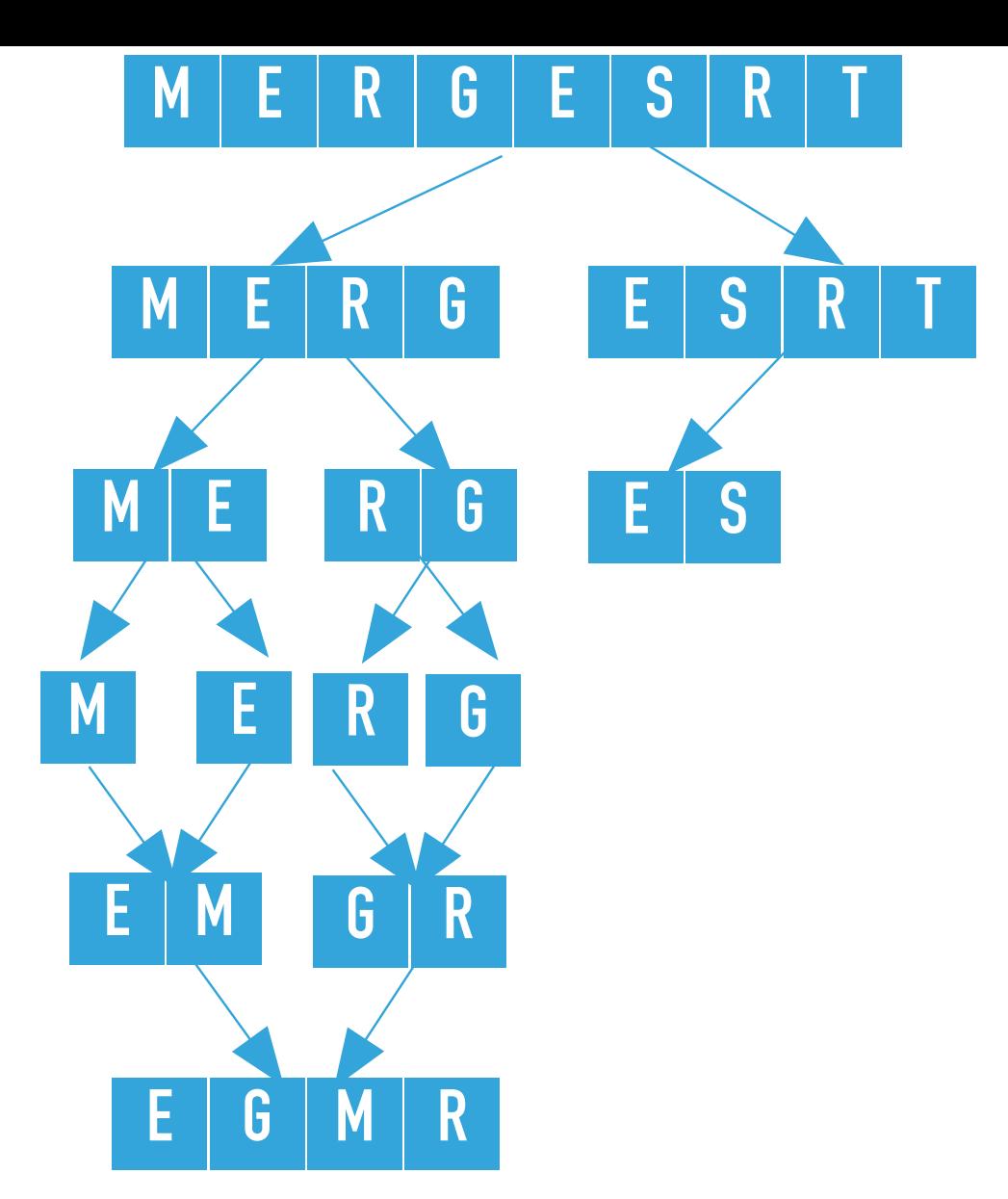

mergeSort([E, G, M, R, E, S, R, T], [E, M, G, R, null, null, null, null], 4, 7) calculates the  $mid = 5$  and calls recursively mergeSort on the left subarray, that is mergeSort([E, G, M, R, E, S, R, T], [E, M, G, R, null, null, null, null], 4, 5), where lo = 4, hi = 5. **private static** <E **extends** Comparable<E>> void **mergeSort(**E**[]** a, E**[]** aux, int lo, int hi**)** { if (hi  $\le$  lo){ **return**; } int mid =  $lo + (hi - lo) / 2;$  mergeSort(a, aux, lo, mid); mergeSort(a, aux, mid+1, hi); merge(a, aux, lo, mid, hi); }

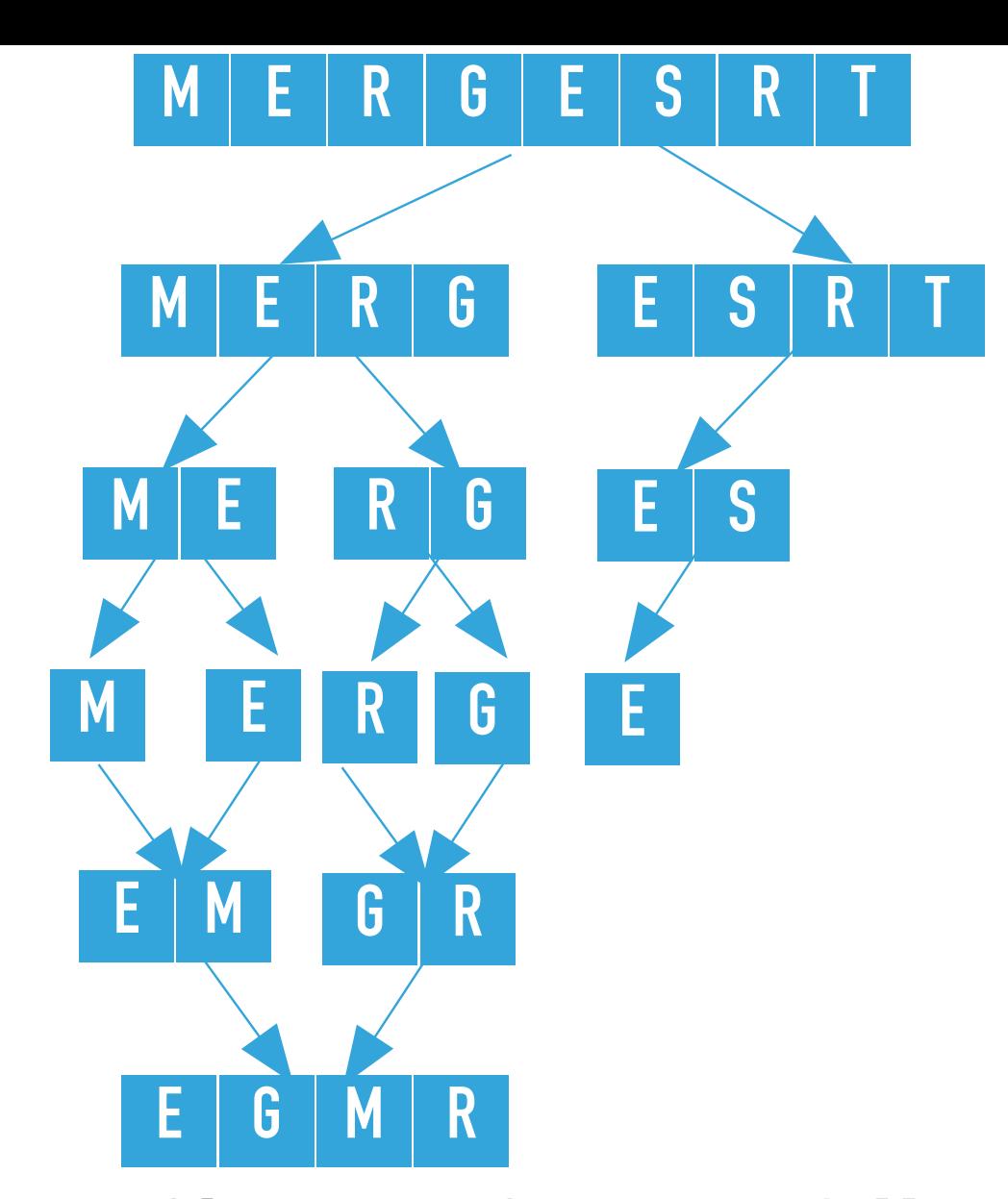

mergeSort([E, G, M, R, E, S, R, T], [E, M, G, R, null, null, null, null], 4, 5) calculates the  $mid = 4$  and calls recursively mergeSort on the left subarray, that is mergeSort([E, G, M, **private static** <E **extends** Comparable<E>> void **mergeSort(**E**[]** a, E**[]** aux, int lo, int hi**)** { **if** (hi  $\le$  lo){ **return**; } int mid =  $lo + (hi - lo) / 2;$  mergeSort(a, aux, lo, mid); mergeSort(a, aux, mid+1, hi); merge(a, aux, lo, mid, hi); }

```
R, E, S, R, T], [E, M, G, R, null, null, null, null, null, 4, 4), where lo = 4, hi = 4.
```
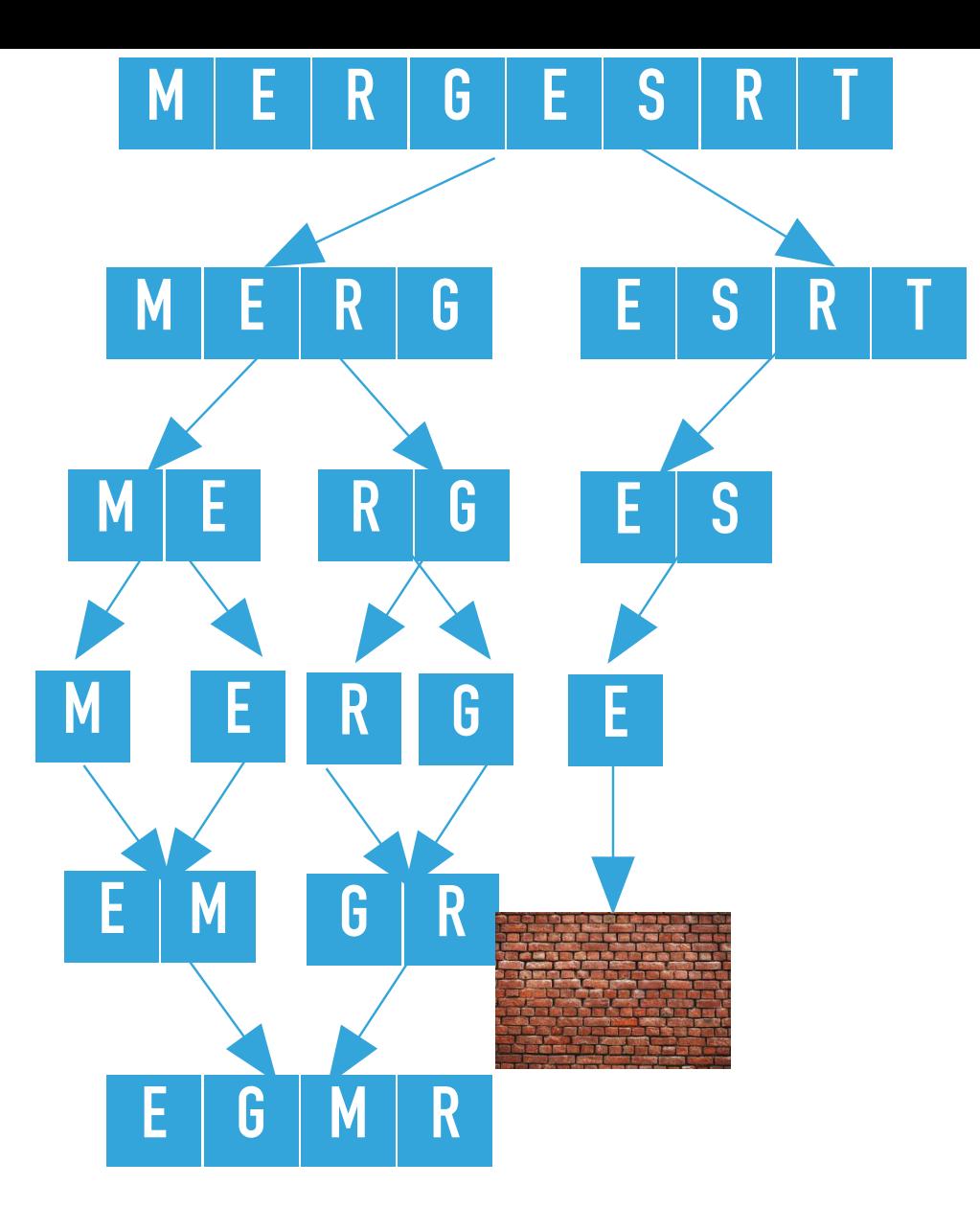

**private static** <E **extends** Comparable<E>> void **mergeSort(**E**[]** a, E**[]** aux, int lo, int hi**)** {  $\mathbf{if}$  (hi  $\mathbf{f} = \mathbf{10}$ )

```
 return;
     }
    int mid = \log + (hi - \log) / 2;
     mergeSort(a, aux, lo, mid);
     mergeSort(a, aux, mid+1, hi);
     merge(a, aux, lo, mid, hi);
}
```
mergeSort([E, G, M, R, E, S, R, T], [E, M, G, R, null, null, null, null], 4, 4) finds  $hi \leq lo$  and returns.

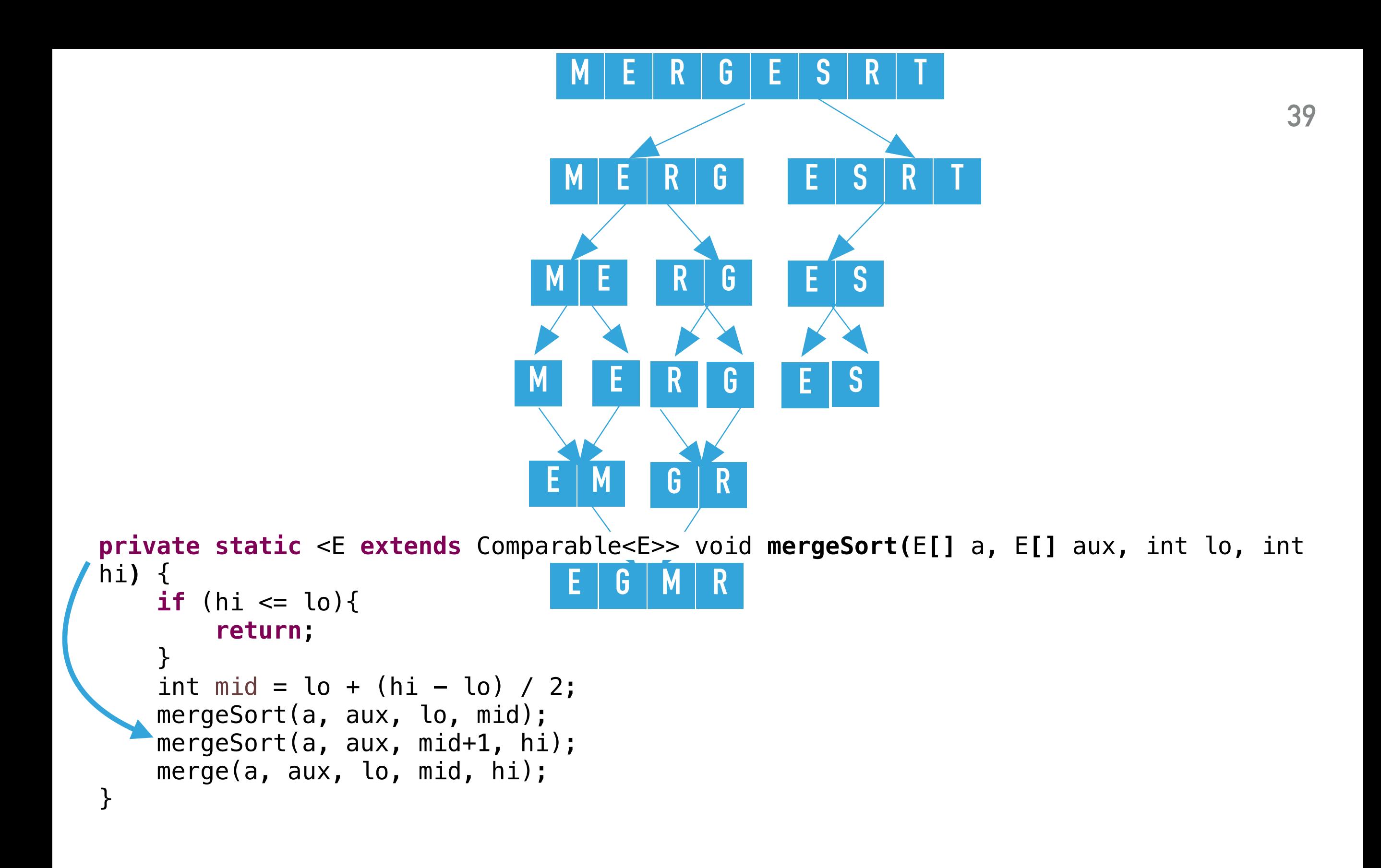

```
mergeSort([E, G, M, R, E, S, R, T], [E, M, G, R, null, null, null, null], 4, 5) calls 
recursively mergeSort on the right subarray, that is mergeSort([E, G, M, R, E, S, R, T], [E, M, G,
R, null, null, null, null], 5, 5), where lo = 5, hi = 5
```
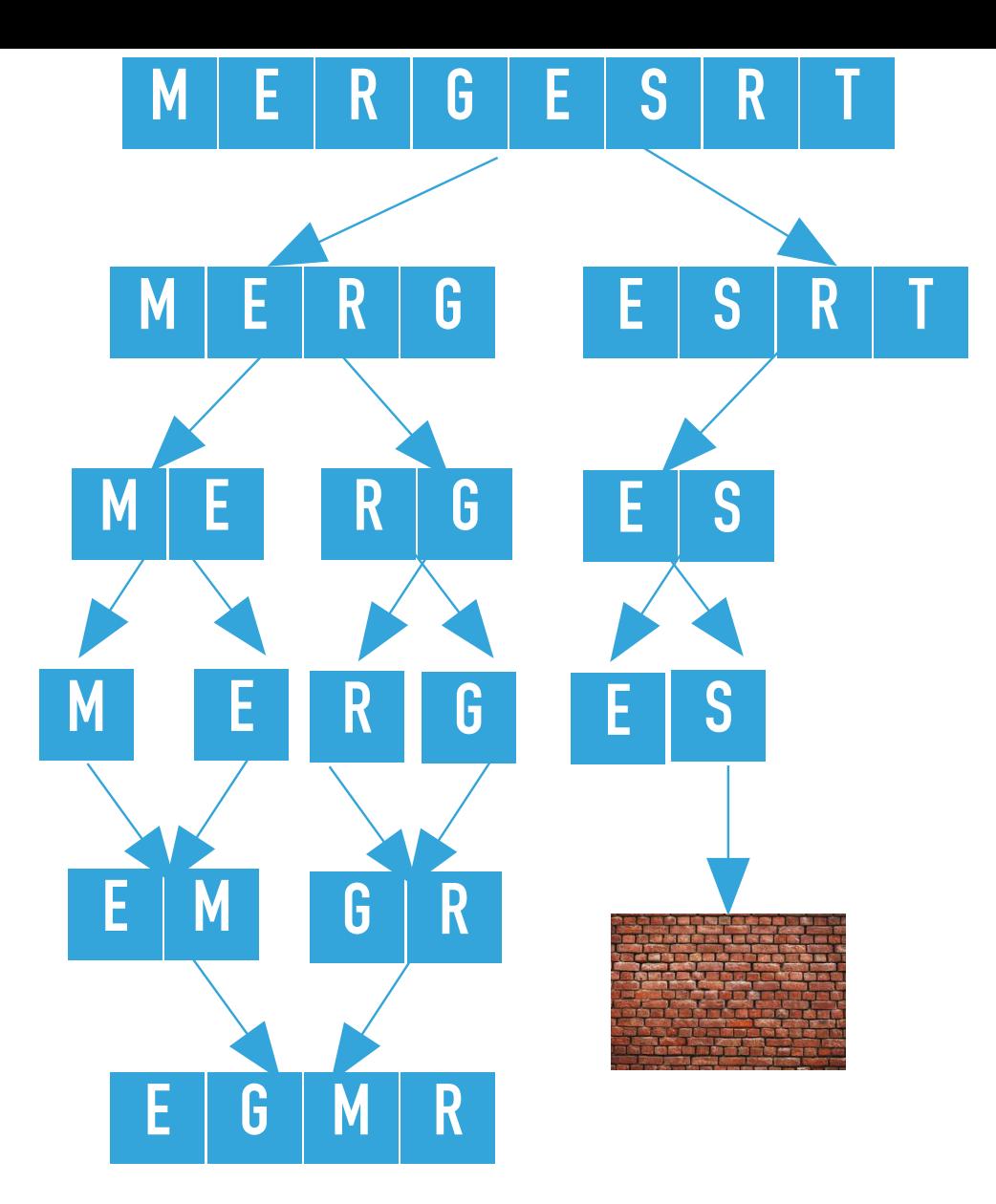

**private static** <E **extends** Comparable<E>> void **mergeSort(**E**[]** a, E**[]** aux, int lo, int hi**)** {  $\mathbf{if}$  (hi  $\mathbf{f} = \mathbf{10}$ )

```
 return;
     }
    int mid = \log + (hi - \log) / 2;
     mergeSort(a, aux, lo, mid);
     mergeSort(a, aux, mid+1, hi);
     merge(a, aux, lo, mid, hi);
}
```
mergeSort([E, G, M, R, E, S, R, T], [E, M, G, R, null, null, null, null], 5, 5) finds  $hi \leq lo$  and returns.

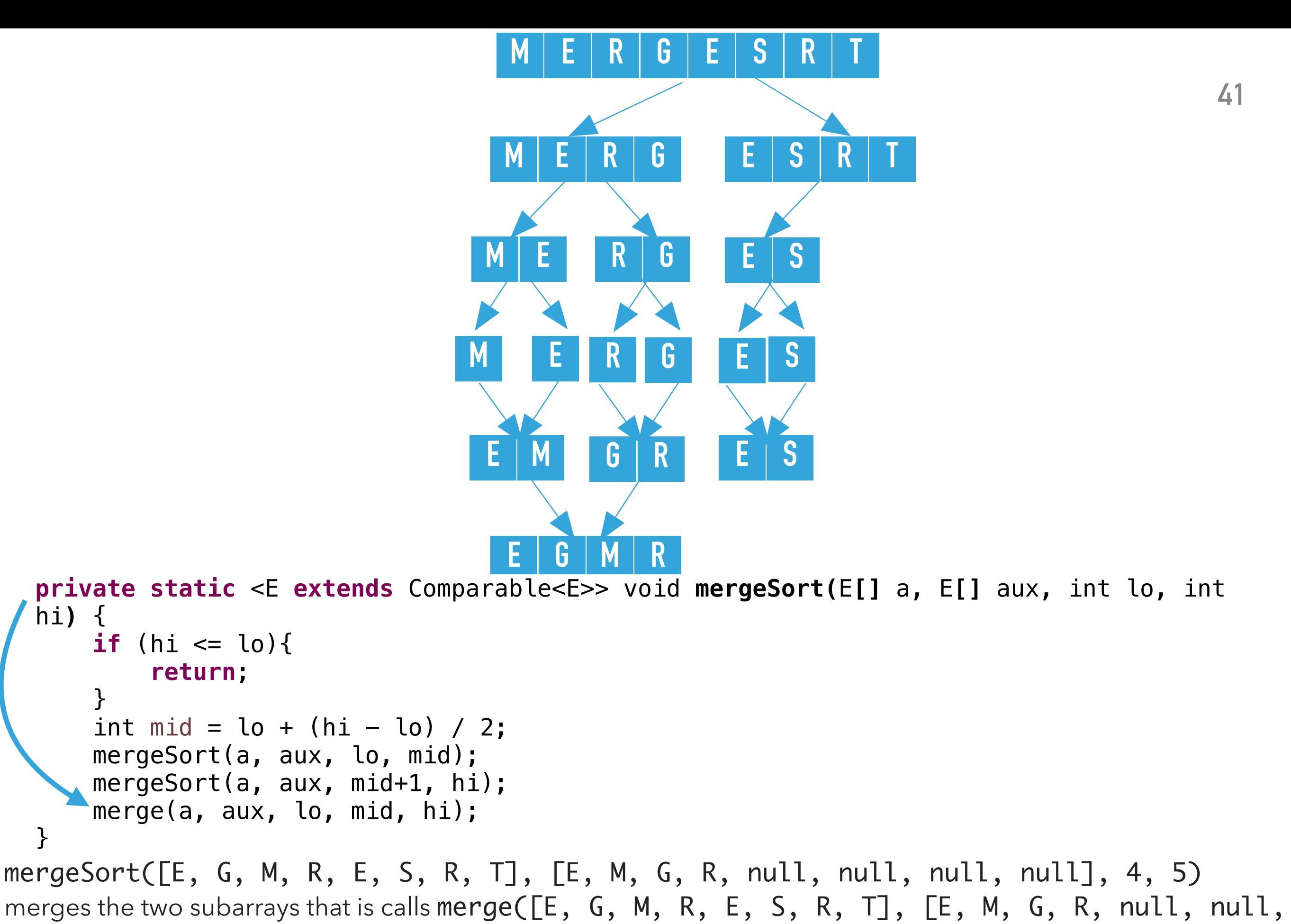

null, null], 4, 4, 5), where lo = 4, mid = 4, and hi = 5. The resulting partially sorted array is  $[E,$ G, M, R, E, S, R, T].

hi**)** {

}

}

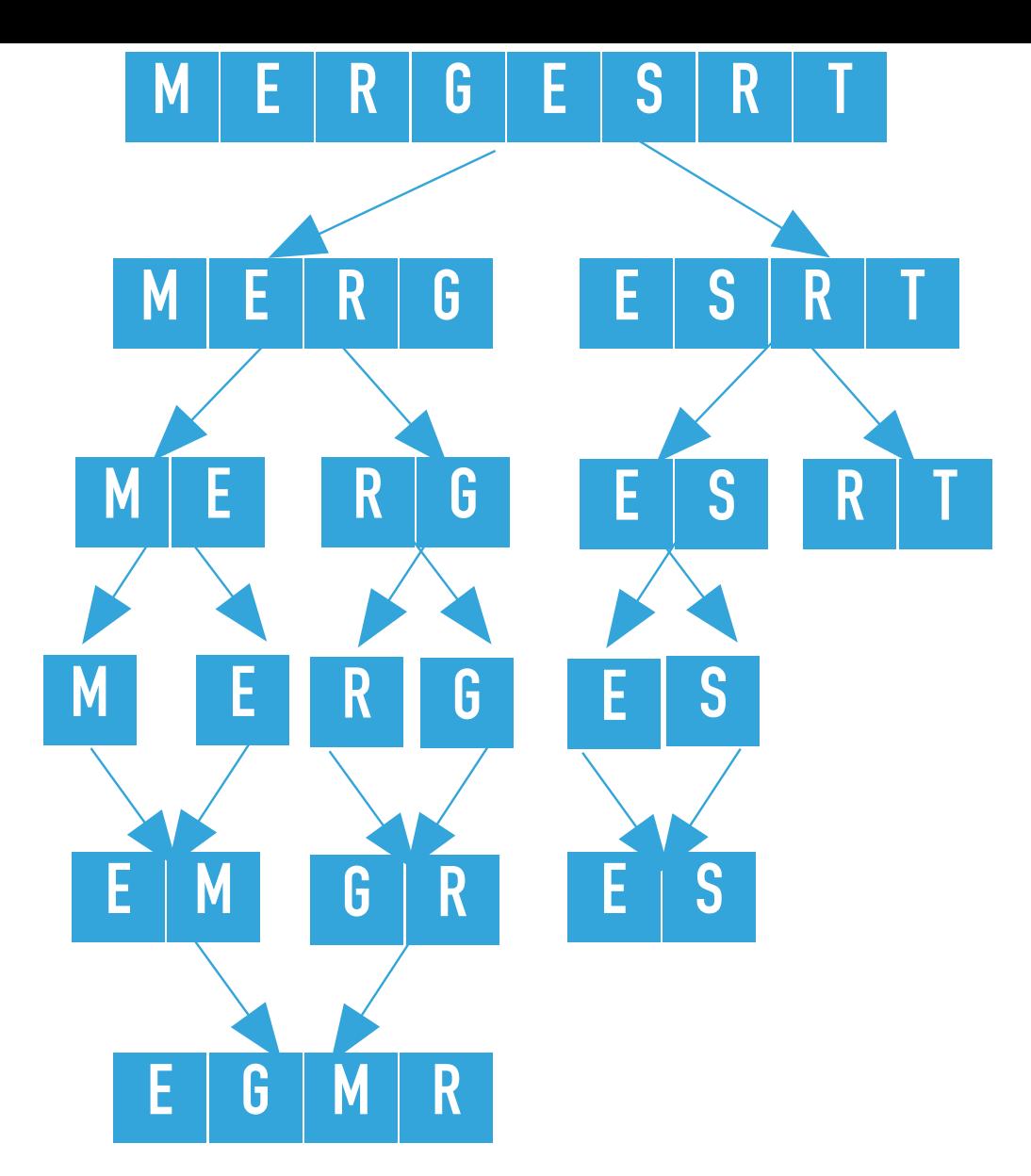

**private static** <E **extends** Comparable<E>> void **mergeSort(**E**[]** a, E**[]** aux, int lo, int hi**)** { **if** (hi  $\le$  lo){

```
 return;
 }
    int mid = lo + (hi - lo) / 2; mergeSort(a, aux, lo, mid);
     mergeSort(a, aux, mid+1, hi);
     merge(a, aux, lo, mid, hi);
}
```

```
mergeSort([E, G, M, R, E, S, R, T], [E, M, G, R, E, S, null, null], 4, 7) calls 
recursively mergeSort on the right subarray, that is mergeSort([E, G, M, R, E, S, R, T], [E, M, G,
R, E, S, null, null, 6, 7, where lo = 6, hi = 7
```
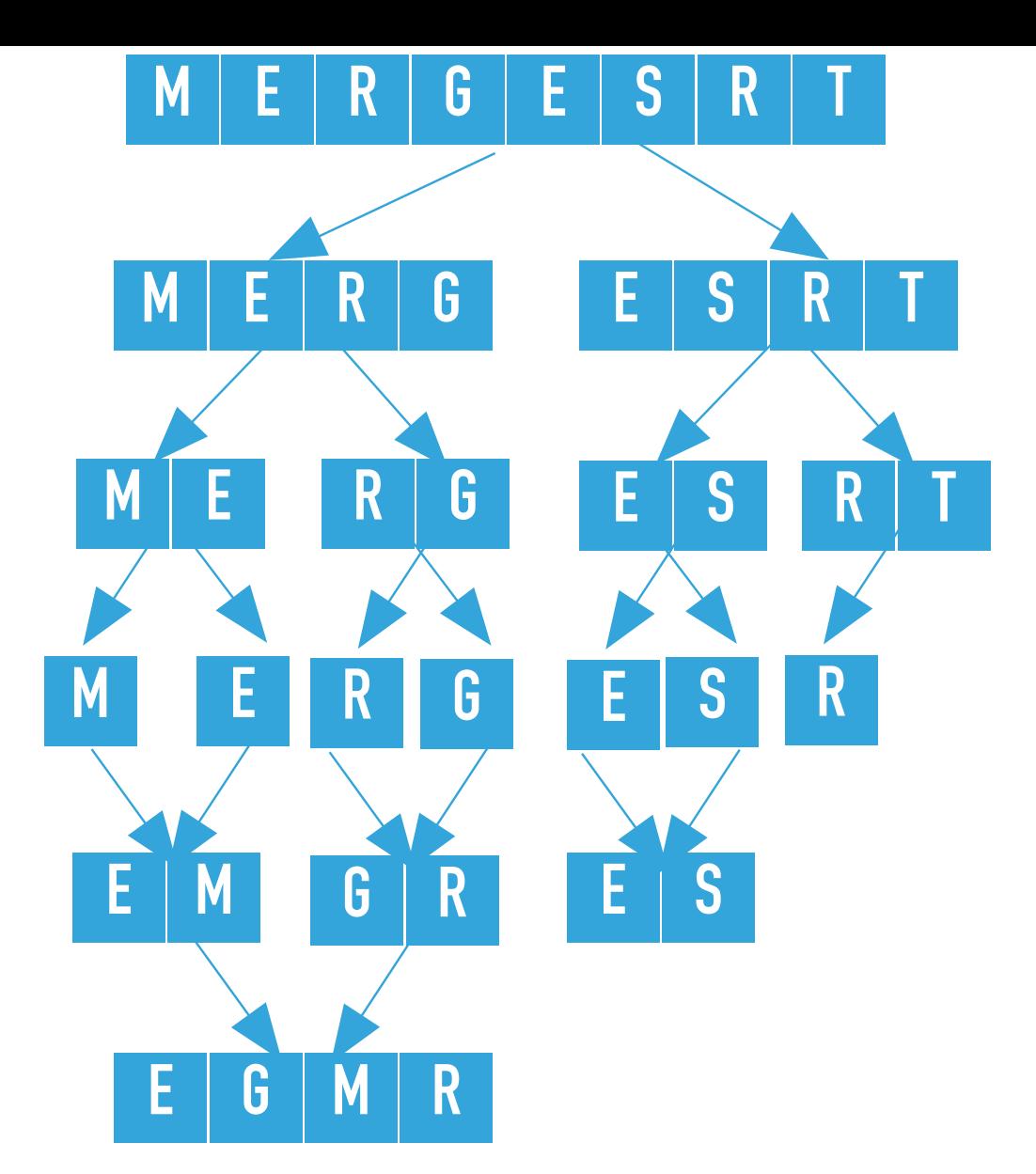

mergeSort([E, G, M, R, E, S, R, T], [E, M, G, R, E, S, null, null], 6, 7) calculates the **private static** <E **extends** Comparable<E>> void **mergeSort(**E**[]** a, E**[]** aux, int lo, int hi**)** { if (hi  $\le$  lo){ **return**; } int mid =  $lo + (hi - lo) / 2;$  mergeSort(a, aux, lo, mid); mergeSort(a, aux, mid+1, hi); merge(a, aux, lo, mid, hi); }

```
<code>mid = 6</code> and calls recursively <code>mergeSort</code> on the left subarray, that is <code>mergeSort([E, G, M, R, E, S, R, \,</mark></code>
T], [E, M, G, R, E, S, null, null], 6, 6), where lo = 6, hi = 6.
```
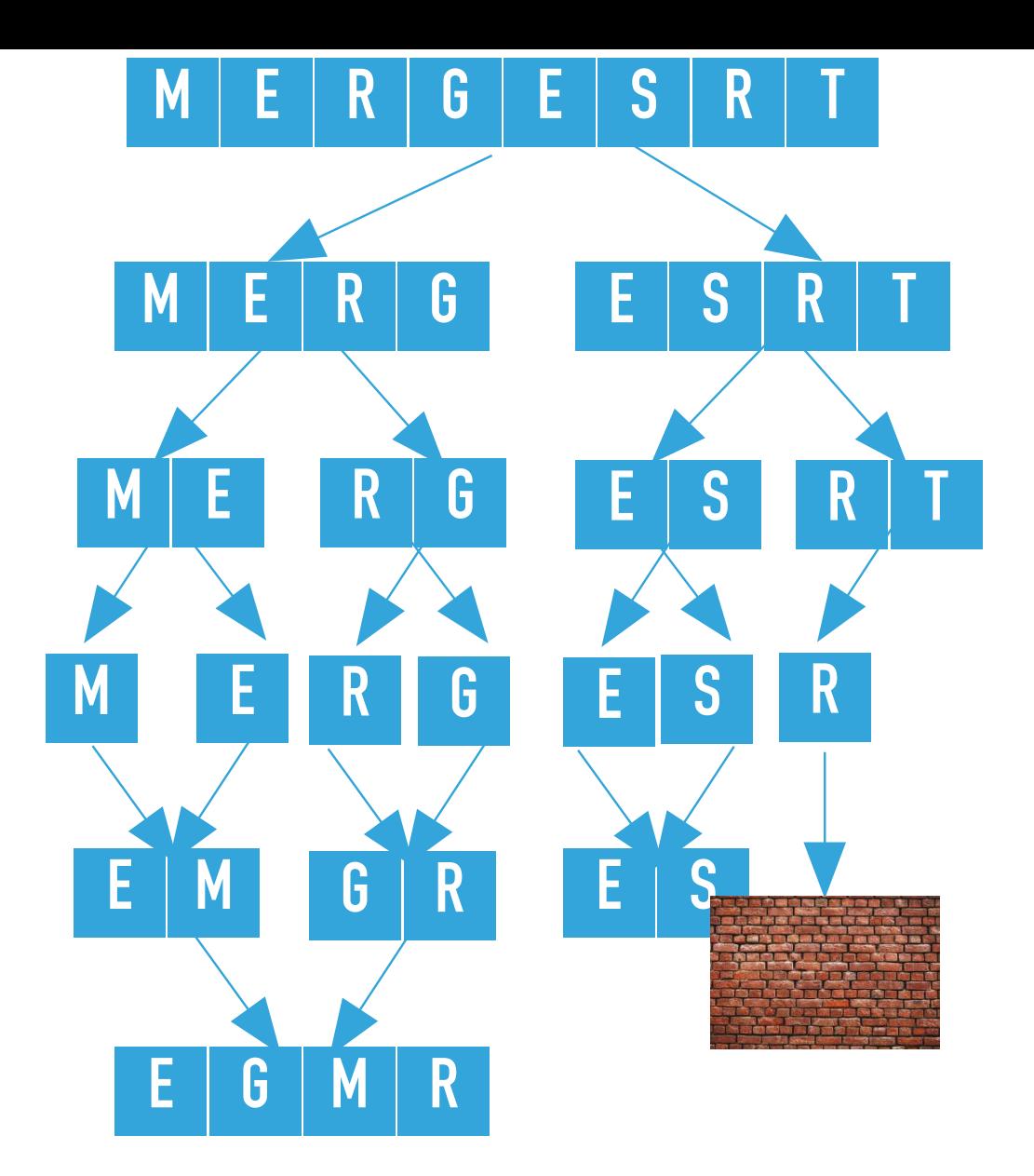

**private static** <E **extends** Comparable<E>> void **mergeSort(**E**[]** a, E**[]** aux, int lo, int hi**)** {  $\mathbf{if}$  (hi  $\mathbf{f}$  lo){

```
 return;
     }
    int mid = \log + (hi - \log) / 2;
     mergeSort(a, aux, lo, mid);
     mergeSort(a, aux, mid+1, hi);
     merge(a, aux, lo, mid, hi);
}
```

```
mergeSort([E, G, M, R, E, S, R, T], [E, M, G, R, E, S, null, null], 6, 6) finds hi 
<= lo and returns.
```
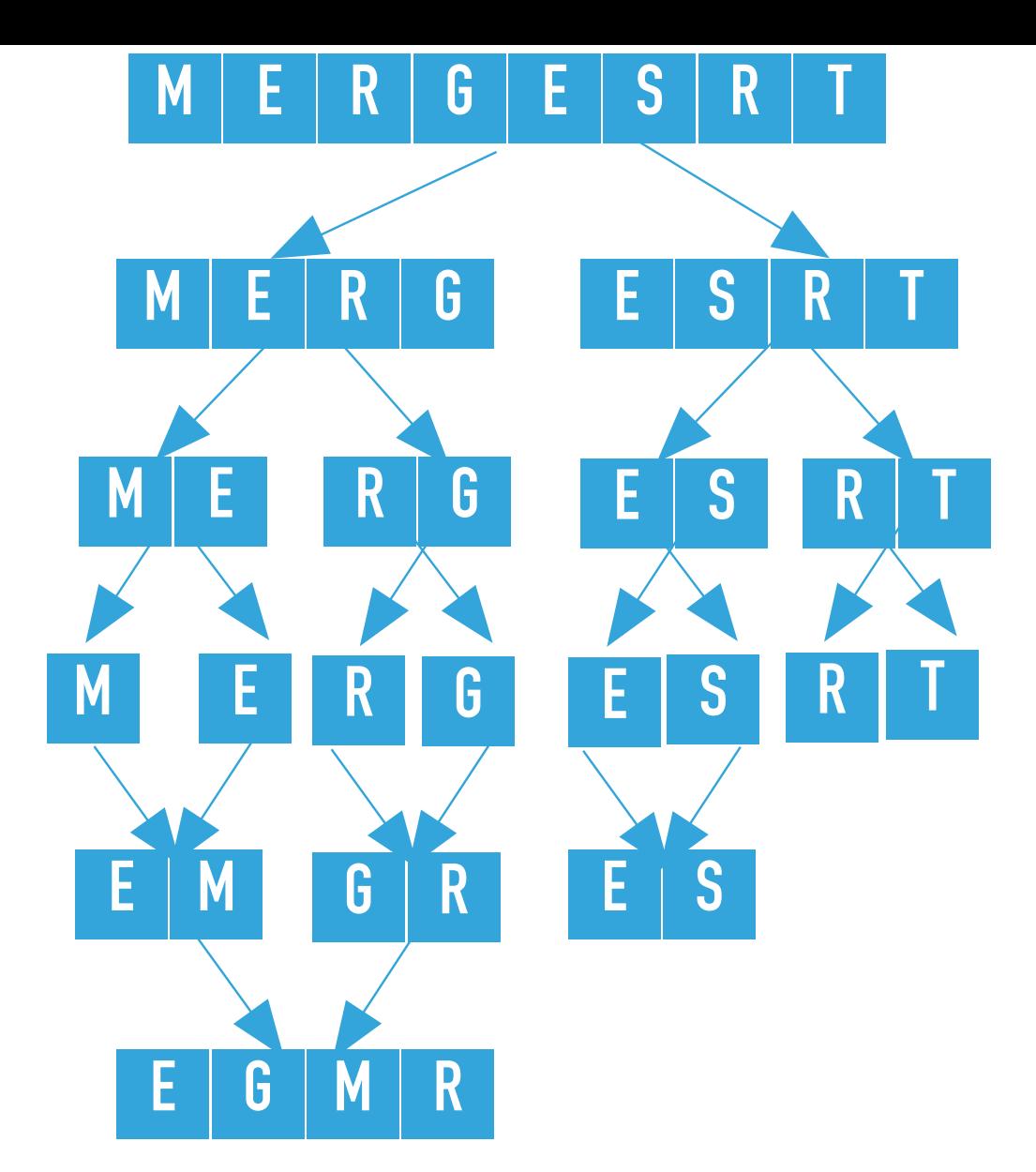

**private static** <E **extends** Comparable<E>> void **mergeSort(**E**[]** a, E**[]** aux, int lo, int hi**)** { **if** (hi  $\le$  lo){

```
 return;
 }
    int mid = lo + (hi - lo) / 2; mergeSort(a, aux, lo, mid);
     mergeSort(a, aux, mid+1, hi);
     merge(a, aux, lo, mid, hi);
}
```

```
mergeSort([E, G, M, R, E, S, R, T], [E, M, G, R, E, S, null, null], 6, 7) calls 
recursively mergeSort on the right subarray, that is mergeSort([E, G, M, R, E, S, R, T], [E, M, G,
R, E, S, null, null], 7, 7), where lo = 7, hi = 7
```
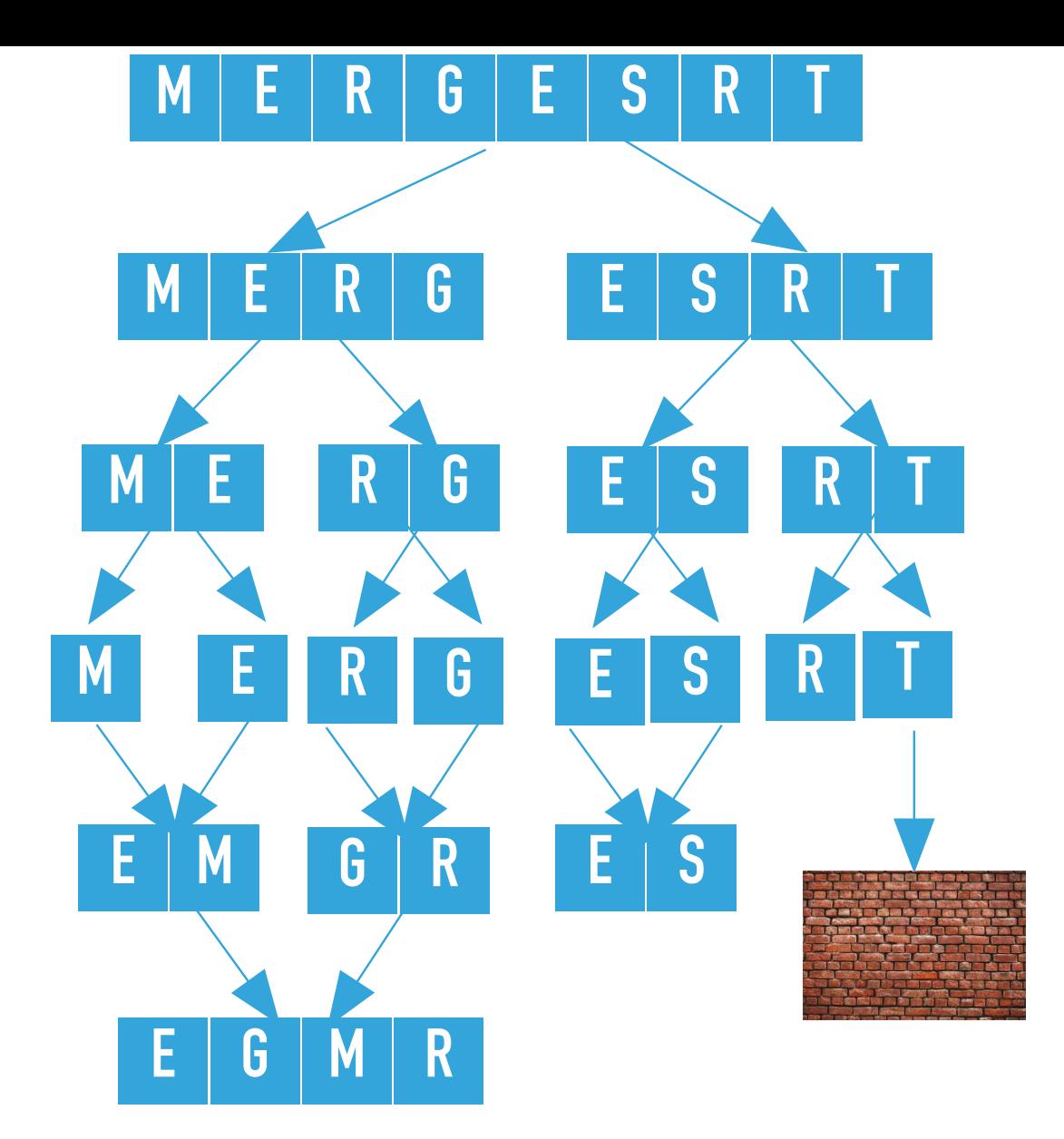

**private static** <E **extends** Comparable<E>> void **mergeSort(**E**[]** a, E**[]** aux, int lo, int hi**)** {  $\mathbf{if}$  (hi  $\mathbf{f} = \mathbf{10}$ )

```
 return;
     }
    int mid = \log + (hi - \log) / 2;
     mergeSort(a, aux, lo, mid);
     mergeSort(a, aux, mid+1, hi);
     merge(a, aux, lo, mid, hi);
}
```

```
mergeSort([E, G, M, R, E, S, R, T], [E, M, G, R, E, S, null, null], 7, 7) finds hi 
<= lo and returns.
```
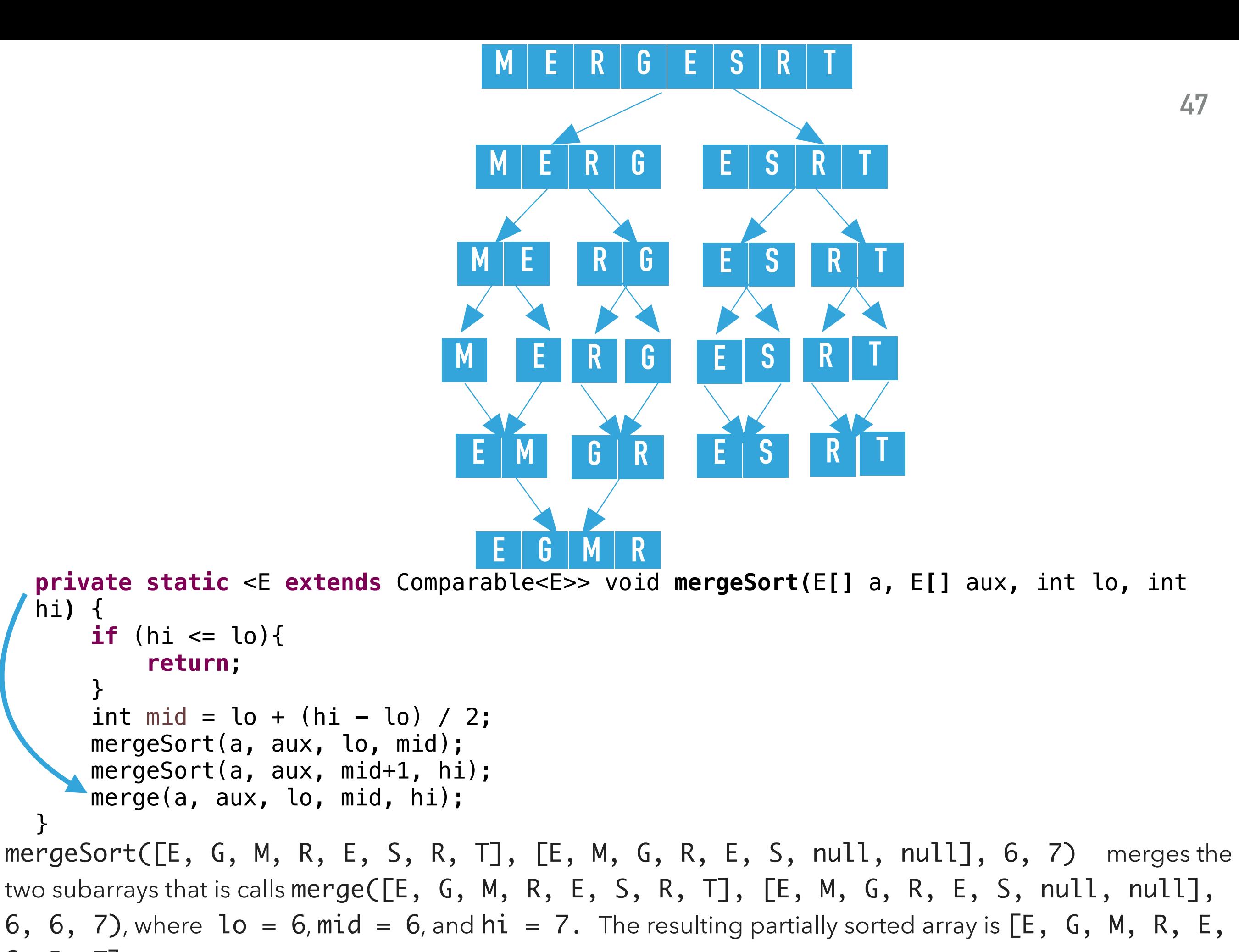

S, R, T].

}

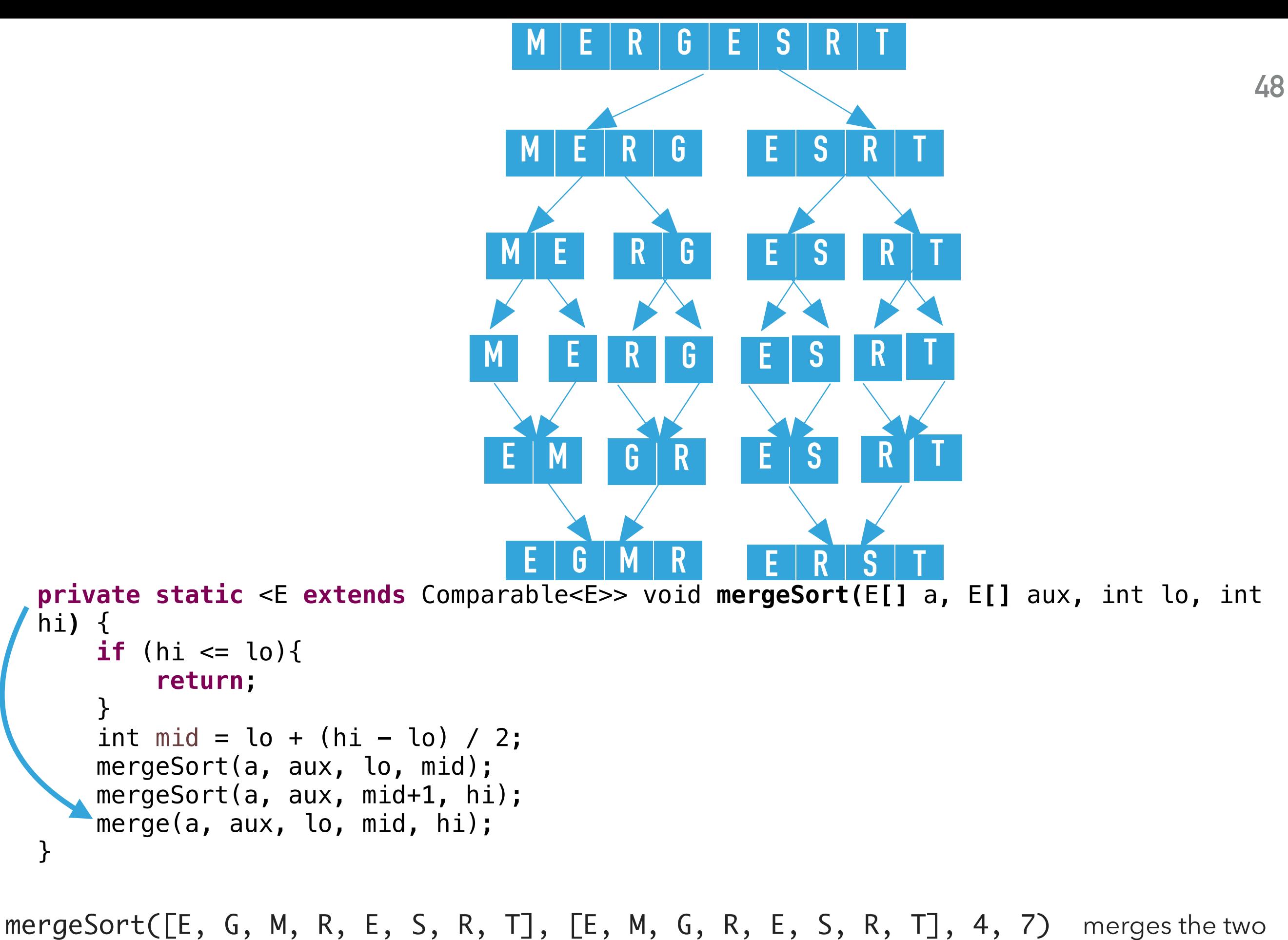

subarrays that is calls merge([E, G, M, R, E, S, R, T], [E, M, G, R, E, S, R, T], 4, 5, 7), where  $lo = 4$ ,  $mid = 5$ , and  $hi = 7$ . The resulting partially sorted array is  $[E, G, M, R, E, R, S, T]$ .

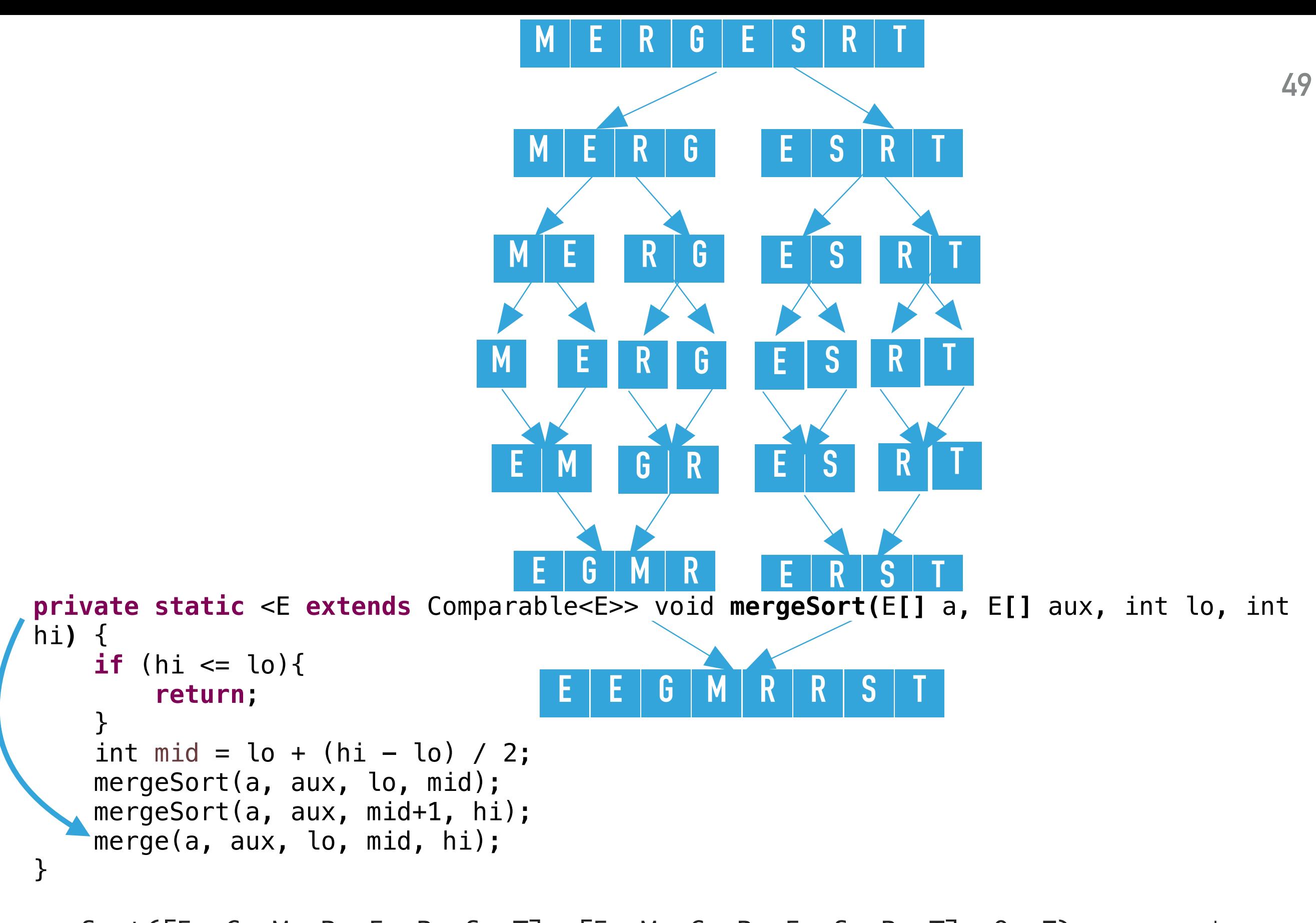

mergeSort([E, G, M, R, E, R, S, T], [E, M, G, R, E, S, R, T], 0, 7) merges the two subarrays that is calls merge([E, G, M, R, E, R, S, T], [E, M, G, R, E, S, R, T], 0, 3, 7), where  $lo = 0$ ,  $mid = 3$ , and  $hi = 7$ . The resulting sorted array is  $[E, E, G, M, R, R, S, T]$ .

#### Practice time

Which of the following subarray lengths will occur when running mergesort on an array of length 10?

```
A. { 1, 2, 3, 5, 10 }
B. { 2, 4, 6, 8, 10 }
C. { 1, 2, 5, 10 }
D. { 1,2,3,4,5,10}
```
#### Answer

Which of the following subarray lengths will occur when running mergesort on an array of length 10?

A. { 1, 2, 3, 5, 10 }

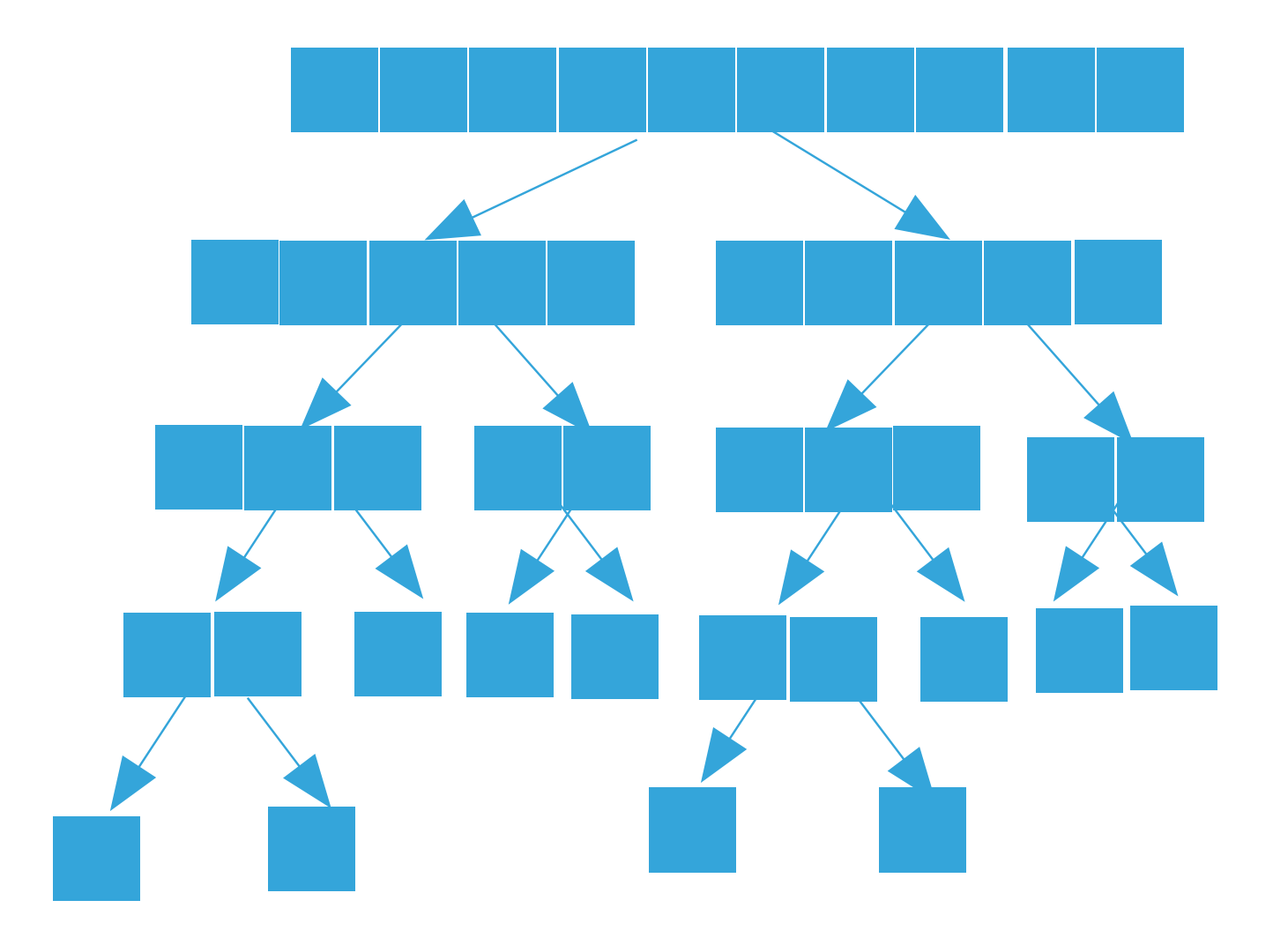

Good algorithms are better than supercomputers

- $\blacktriangleright$  Your laptop executes  $10^8$  comparisons per second
- $\blacktriangleright$  A supercomputer executes  $10^{12}$  comparisons per second

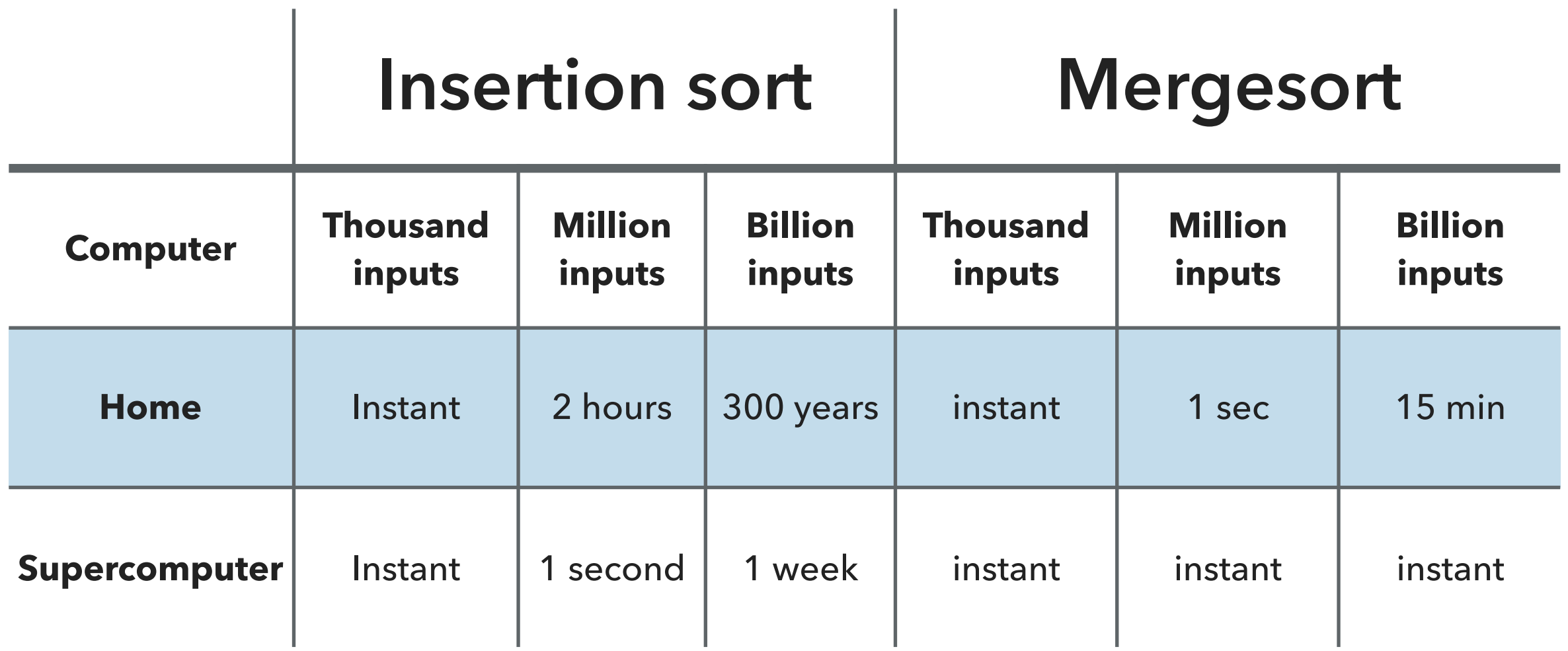

#### Analysis of comparisons

 $\triangleright$  We will assume that that *n* is a power of 2 ( $n = 2^k$ , where  $k = log_2 n$ ) and the number of comparisons  $T(n)$  to sort an array of length  $n$  with merge sort satisfies the recurrence:

$$
T(n) = T(n/2) + T(n/2) + (n - 1) = O(n \log n)
$$

‣ Number of array accesses (rather than exchanges, here) is also . *O*(*n* log *n*)

Mergesort uses  $\leq n \log n$  compares to sort an array of length *n* 

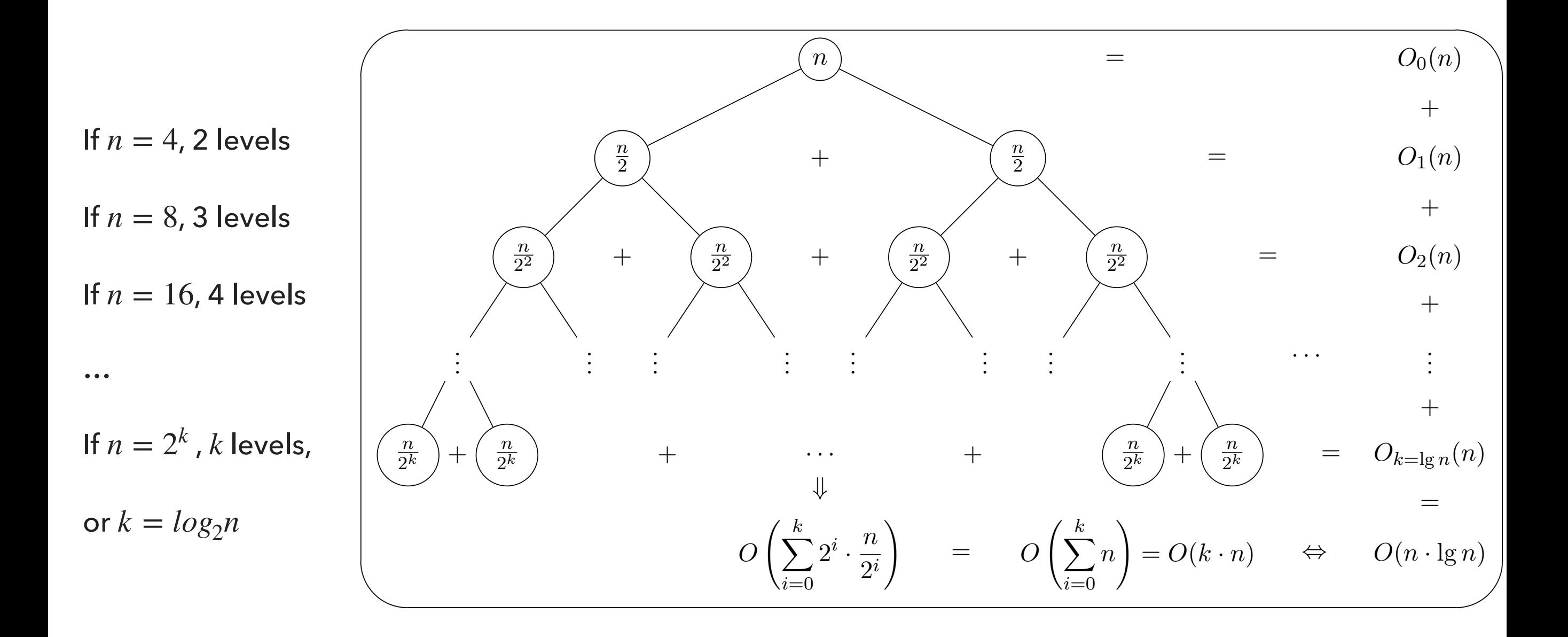

}

Any algorithm with the same structure takes *n* log *n* time

```
public static void f(int n) {
     if (n == 0) return; 
      f(n/2); 
      f(n/2);
      linear(n);
```
#### Mergesort basics

- Auxiliary memory is proportional to  $n$ , as  $aux[]$  needs to be of length  $n$  for the last merge.
- At its simplest form, merge sort is not an in-place algorithm.
- ‣ There are modifications for halting the size of the auxiliary array but in-place merge is very hard.
- Stable: Look into merge(), if equal keys, it takes them from the left subarray.
	- ‣ So is insertion sort, but not selection sort.

Practical improvements for Mergesort

- ‣ Use insertion sort for small subarrays.
- ‣ Stop if already sorted.
- Eliminate the copy to the auxiliary array by saving time (not space).
- For years, Java used this version to sort Collections of objects.

#### Sorting: the story so far

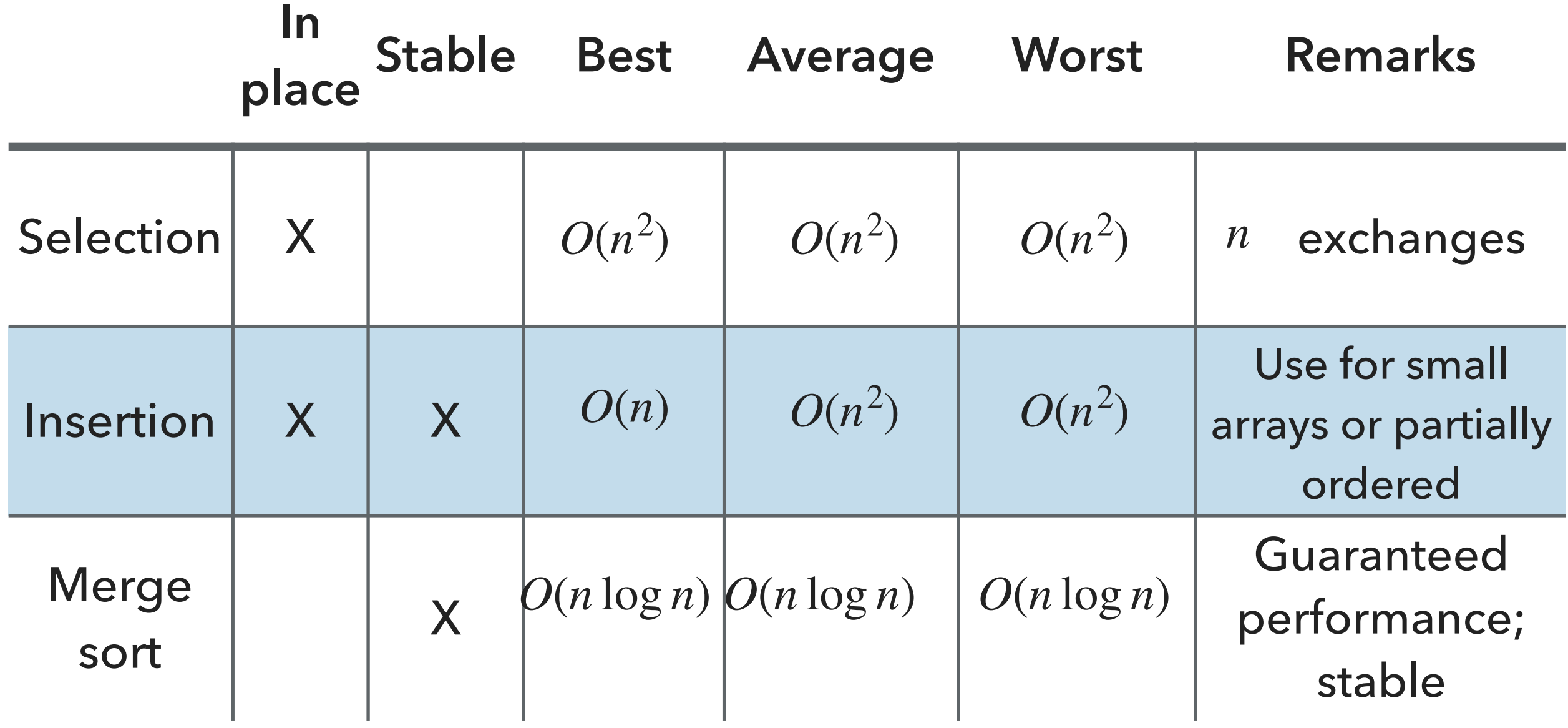

#### Lecture 12: Mergesort

#### ▸ Mergesort

#### Readings:

- ▸ Recommended Textbook:
	- ▸ Chapter 2.2 (pages 270–277)
- ▸ Recommended Textbook Website:
	- ▸ Mergesort: <https://algs4.cs.princeton.edu/22mergesort/>
	- ▸ Code:<https://algs4.cs.princeton.edu/22mergesort/Merge.java.html>

#### **Code**

[Lecture 12 code](https://github.com/pomonacs622023fa/code/tree/main/Lecture12)

#### Practice Problems:

▸ 2.2.1-2.2.2, 2.2.11